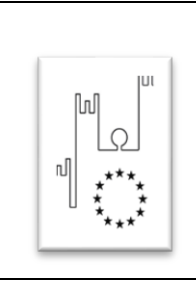

Asmel Consortile S.C. a r.l. Sede Legale: Via Carlo Cattaneo,9 – 21013 GALLARATE (VA) Sede Operativa: Centro Direzionale - Isola G1 - Napoli P.Iva: 12236141003 **WWW.ASMECOMM.IT** – portale di committenza pubblica Rete di committenza pubblica

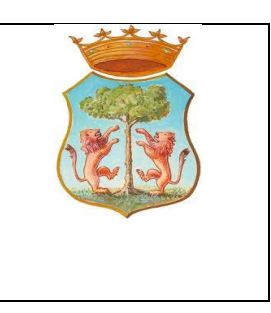

*Prot. 621 del 19/01/2021*

# **COMUNE DI SAN GIOVANNI A PIRO (SA) AREA TECNICA Via Roma n. 56 - 84070 San Giovanni a Piro (SA)**

**Tel + 39 0974 983007 Fax +39 0974 983710 http:// www.comune.sangiovanniapiro.sa.it P.E.C.: [tecnico.sangiovanniapiro@asmepec.it](mailto:tecnico.sangiovanniapiro@asmepec.it)**

# **DISCIPLINARE DI GARA**

**Progettazione esecutiva ed Esecuzione di lavori e forniture sulla base del progetto definitivo**

**Art 59 co. 1bis del D.Lgs.n.50 del 2016**

**Procedura Aperta, ai sensi dell'articolo 60 del D.Lgs. n. 50/2016, interamente telematica ai sensi dell'articolo 58 del D.Lgs. 50/2016 con aggiudicazione secondo il criterio dell'offerta economicamente più vantaggiosa per l'Amministrazione Comunale ai sensi del combinato** 

**disposto dell'art.36, comma 9-bis e dell'articolo 95, comma 2, comma 3 del D.Lgs. n.** 

**50/2016.**

**Oggetto: "REALIZZAZIONE DI UN IMPIANTO DI TELERISCALDAMENTO IN COGENERAZIONE A BIOMASSE VEGETALI"**

**CUP: H83D17002140006 CIG: 8599278CAF**

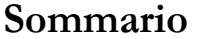

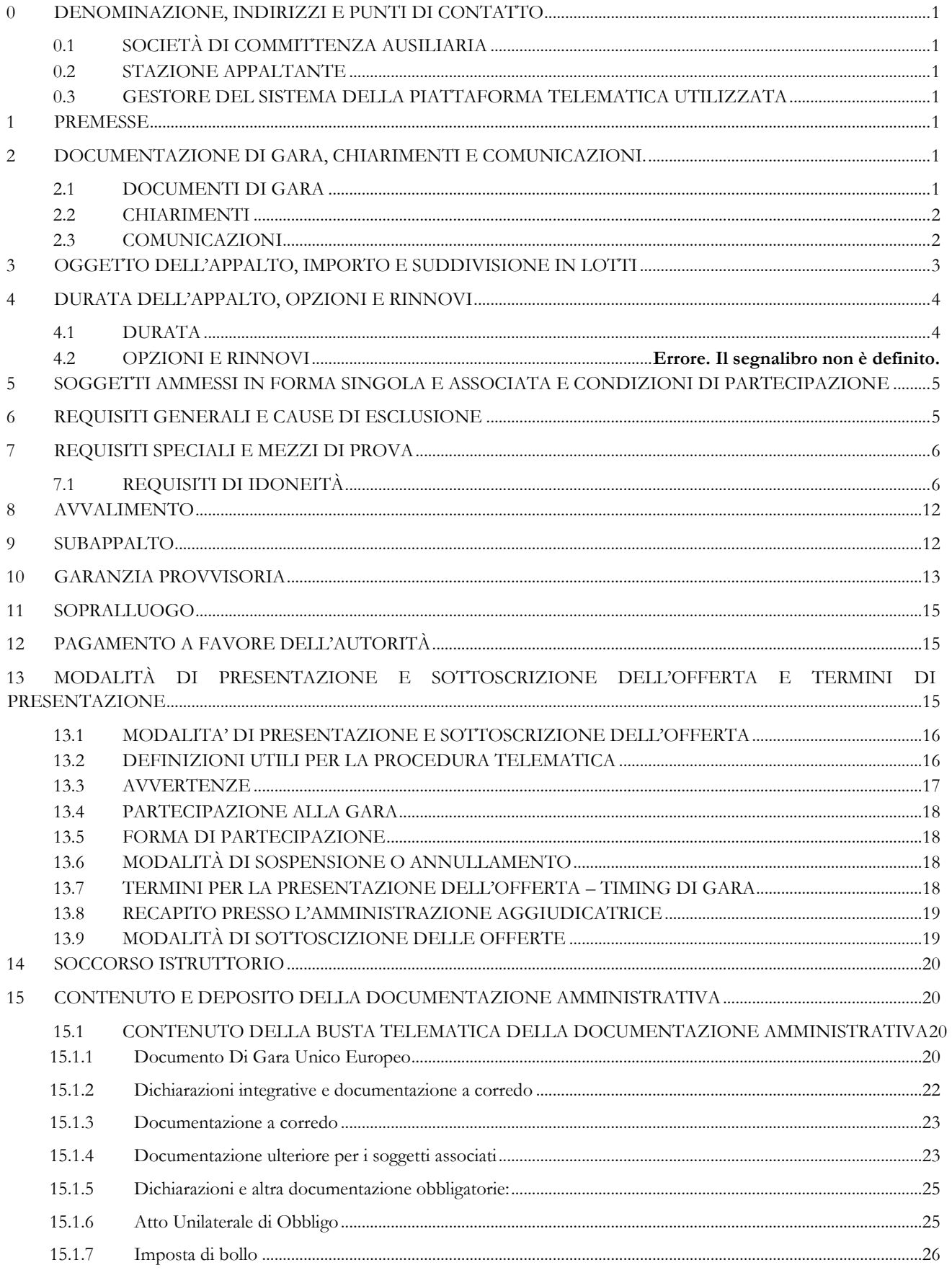

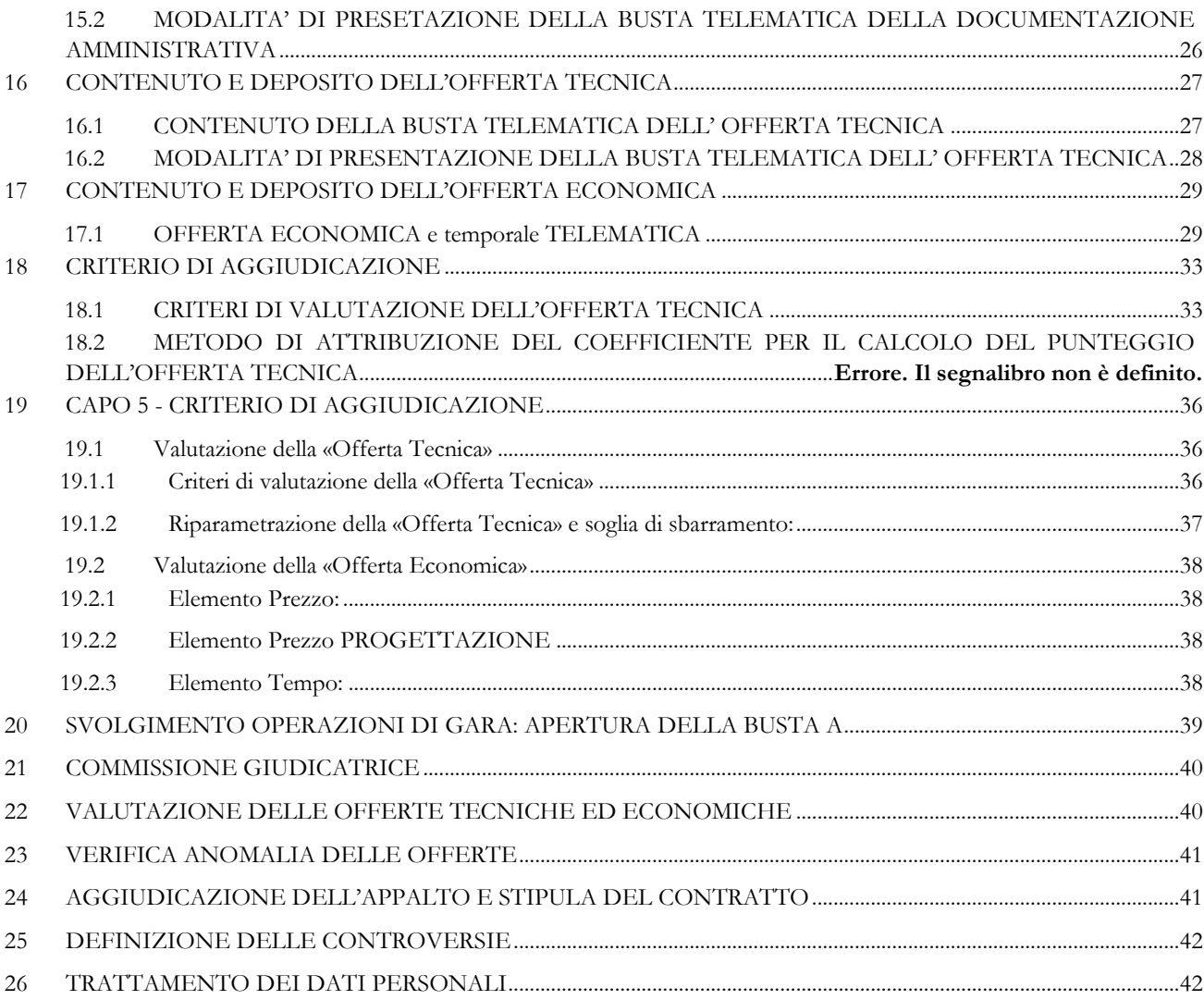

#### <span id="page-3-0"></span>**0 DENOMINAZIONE, INDIRIZZI E PUNTI DI CONTATTO 0.1 SOCIETÀ DI COMMITTENZA AUSILIARIA**

<span id="page-3-1"></span>**Società di committenza ausiliaria**: ASMEL Consortile S.c. a r.l.

**Tel**. +39 800165654

**Indirizzo pec**: [asmecomm@asmepec.it](mailto:asmecomm@asmepec.it)

**Indirizzo Internet**: [www.asmecomm.it](http://www.asmecomm.it/) sezione "Procedure in corso"

## <span id="page-3-2"></span>**0.2 STAZIONE APPALTANTE**

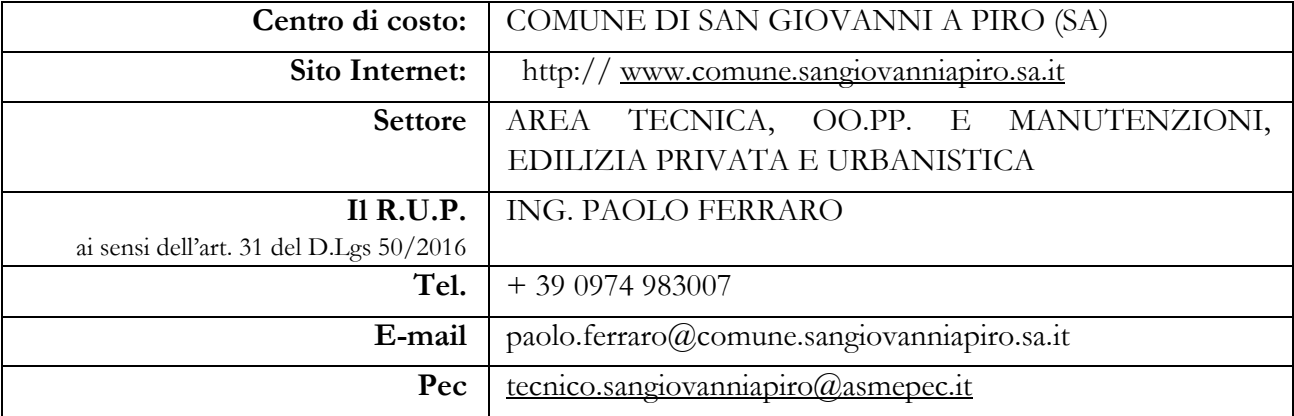

## <span id="page-3-3"></span>**0.3 GESTORE DEL SISTEMA DELLA PIATTAFORMA TELEMATICA UTILIZZATA**

Studio Amica s.r.l. Via Giordano, 56 72025 - San Donaci (BR), di cui si avvale per le operazioni di gara, ai sensi dell'art.58 del D.Lgs.n.50/2016.

Per problematiche tecniche relative alla partecipazione alla procedura telematica il gestore è contattabile al seguente recapito telefonico: 02-40031280 Attivo dal Lunedì al Venerdì dalle 09:00 alle 17:30.

#### <span id="page-3-4"></span>**1 PREMESSE**

Il presente disciplinare di gara, contiene le norme relative a modalità di partecipazione alla procedura selettiva indetta dal Comune di San Giovanni a Piro (SA), con l'ausilio della società di committenza ausiliaria Asmel Consortile s.c.a.r.l, per l'affidamento in oggetto avverrà mediante procedura aperta e con applicazione del criterio dell'offerta economicamente più vantaggiosa individuata sulla base del miglior rapporto qualità prezzo, ai sensi degli artt. 60 e 95 del d.lgs. 18 aprile 2016 n. 50 – Codice dei contratti pubblici (nel prosieguo: Codice).

Il bando di gara sarà:

- Trasmesso alla Gazzetta Ufficiale dell'Unione Europea ai sensi dell'art. 2, comma 6, del d.m. 2 dicembre 2016 (G.U. 25.1.2017, n. 20);
- pubblicato sulla Gazzetta Ufficiale della Repubblica Italiana ai sensi dell'art. 2, comma 6, del d.m. 2 dicembre 2016 (G.U. 25.1.2017, n. 20);
- pubblicato su n. 2 quotidiani a carattere nazionale e n. 2 a carattere locale;
- pubblicato sul sito del M.I.T.
- pubblicato sul profilo della stazione appaltante [www.comune.sangiovanniapiro.sa.it;](http://www.comune.sangiovanniapiro.sa.it/)
- pubblicato sul sito della società di committenza ausiliaria [www.asmecomm.it](http://www.asmecomm.it/) nella sezione "Procedure in corso"

Il luogo di svolgimento del servizio è il Comune di SAN GIOVANNI A PIRO (SA) [codice NUTS ITF 35] **CIG 8599278CAF**

#### <span id="page-3-6"></span><span id="page-3-5"></span>**2 DOCUMENTAZIONE DI GARA, CHIARIMENTI E COMUNICAZIONI. 2.1 DOCUMENTI DI GARA**

La documentazione di gara comprende:

- Bando di gara;
- Disciplinare di gara e suoi allegati;
- Progetto definitivo;
- Disciplinare descrittivo e prestazionale;
- Capitolato speciale dei lavori e delle forniture;
- Capitolato speciale progettazione esecutiva;
- Schema di contratto.

La **documentazione di gara è disponibile** sul sito internet dell'Ente www.comune.sangiovanniapiro.sa.it; sul sito asmecomm.it nella sezione "Procedure in corso"

## <span id="page-4-0"></span>**2.2 CHIARIMENTI**

Per qualsiasi chiarimento circa le modalità di esecuzione di quanto richiesto o per eventuali delucidazioni, l'operatore economico dovrà accedere all'apposita piattaforma telematica nel sito asmecomm.it.

Le richieste di chiarimento dovranno essere inoltrate, solo ed esclusivamente, attraverso la piattaforma telematica, entro i termini indicati nel TIMING DI GARA, al punto 13.7., entro il "Termine ultimo per la richiesta di chiarimenti".

Gli operatori economici dovranno prendere visione delle risposte alle richieste di chiarimento all'interno della piattaforma telematica presente sul sito [www.asmecomm.it](http://www.asmecomm.it/) e più precisamente all'interno della pagina relativa alla procedura, tali chiarimenti avranno valore integrativo e/o correttivo degli stessi Atti di Gara.

NON SARA' EVASA ALCUNA RICHIESTA DI CHIARIMENTI INOLTRATA IN FORMA DIFFORME A QUANTO INDICATO NEL PRESENTE DISCIPLINARE.

IMPORTANTE: La Stazione Appaltante utilizzerà la piattaforma di gara per eventuali comunicazioni ai partecipanti in pendenza del termine di deposito delle offerte e, successivamente, per le comunicazioni di carattere generale; tra queste è compresa la pubblicazione dell'elenco degli aggiudicatari, cui rinvierà la comunicazione art. 76 D.Lgs. 50/16.

Rimane a carico degli operatori economici concorrenti, l'onere di monitorare la piattaforma telematica al fine di prendere contezza di quanto sopra riportato.

La stazione Appaltante utilizzerà - per l'invio delle comunicazioni dalla piattaforma - l'indirizzo di posta elettronica certificata inserito in sede di iscrizione alla piattaforma telematica della Stazione Appaltante. Si consiglia perciò di verificare la correttezza dell'indirizzo mail di posta certificata inserito nell'apposito campo.

Le richieste di chiarimenti devono essere formulate esclusivamente in lingua italiana. Ai sensi dell'art. 74 comma 4 del Codice, le risposte a tutte le richieste presentate in tempo utile verranno fornite almeno sei giorni prima della scadenza del termine fissato per la presentazione delle offerte, mediante pubblicazione in forma anonima nella pagina dedicata alla procedura di gara presente all'interno della piattaforma telematica presente all'indirizzo internet: asmecomm.it.

#### <span id="page-4-1"></span>**2.3 COMUNICAZIONI**

Ai sensi dell'art. 76, comma 6 del Codice, i concorrenti sono tenuti ad indicare, in sede di iscrizione alla piattaforma telematica Asmecomm, l'indirizzo PEC.

Salvo quanto disposto nel paragrafo 2.2 del presente disciplinare, tutte le comunicazioni tra stazione appaltante e operatori economici si intendono validamente ed efficacemente effettuate qualora rese all'indirizzo PEC [di](mailto:affarigenerali@pec.comune.piedimonte-matese.ce.it) cui ai punti 0.1 e 0.2 e all'indirizzo indicato dai concorrenti nell'anagrafica della piattaforma.

La Stazione Appaltante utilizzerà - per l'invio delle comunicazioni dalla piattaforma - l'indirizzo di posta elettronica certificata inserito nella propria Anagrafica di iscrizione alla piattaforma.

Si consiglia perciò di verificare la correttezza dell'indirizzo mail di posta certificata inserito nell'apposito campo, pena il mancato recapito delle comunicazioni da parte della Stazione Appaltante durante le fasi di Gara.

Eventuali modifiche dell'indirizzo PEC/posta elettronica o problemi temporanei nell'utilizzo di tali forme di comunicazione, dovranno essere tempestivamente segnalate all'amministrazione aggiudicatrice e modificate nella propria anagrafica; diversamente la medesima declina ogni responsabilità per il tardivo o mancato recapito delle comunicazioni.

In caso di raggruppamenti temporanei, GEIE, aggregazioni di imprese di rete o consorzi ordinari, anche se non ancora costituiti formalmente, la comunicazione recapitata al mandatario si intende validamente resa a tutti gli operatori economici raggruppati, aggregati o consorziati.

In caso di avvalimento, la comunicazione recapitata all'offerente si intende validamente resa a tutti gli operatori economici ausiliari.

In caso di subappalto, la comunicazione recapitata all'offerente si intende validamente resa a tutti i subappaltatori indicati.

NB Si precisa che l'indirizzo [piattaforma@asmepec.it](mailto:piattaforma@asmepec.it) non è abilitato alla ricezione delle pec, pertanto per qualsiasi comunicazione fare riferimento all'indirizzo sopraindicato

## <span id="page-5-0"></span>**3 OGGETTO DELL'APPALTO, IMPORTO E SUDDIVISIONE IN LOTTI**

L'appalto è costituito da un unico lotto ai sensi dell'art.51 del D.Lgs.n.50/2016 ed art.13, comma 2 della Legge 180/2011 non è possibile né economicamente conveniente la suddivisione in lotti funzionali in quanto trattandosi di attività strettamente collegate.

## **3.1 QUANTITATIVO O ENTITÀ DELL'APPALTO (TUTTI GLI IMPORTI SONO IN EURO E I.V.A. ESCLUSA) (PUNTO II.2.1) DEL BANDO DI GARA)**

Importo complessivo di gara (IVA esclusa): **€ 344.210,21** di cui:

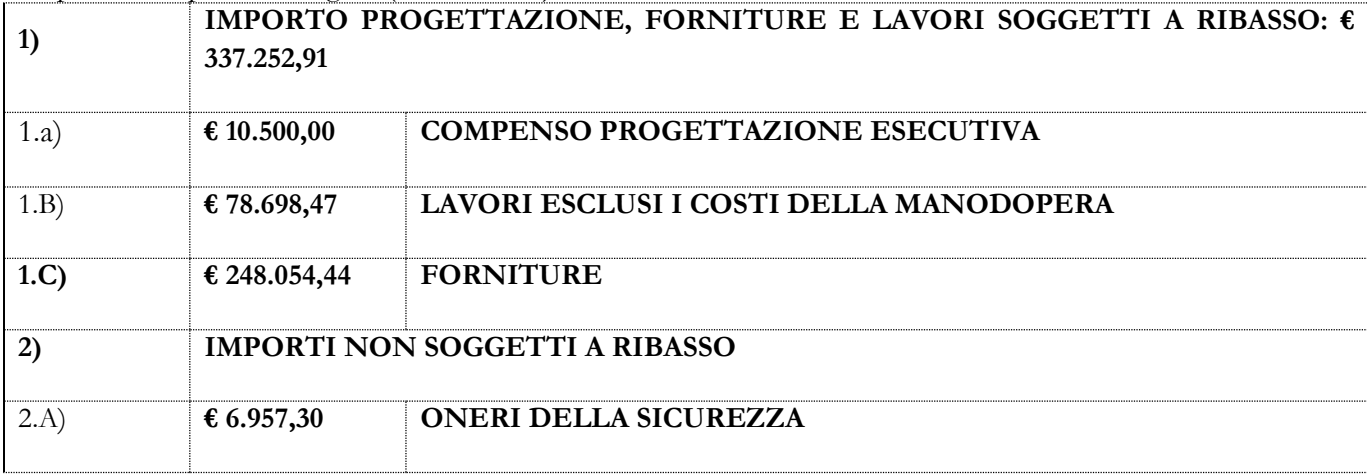

## **3.1.1 Qualificazione dei lavori, delle forniture e delle categorie professionali 3.1.1.1 Qualificazione dei lavori e delle forniture ai fini dell'esecuzione:**

- a. per «categoria» si intende la categoria come risulta dalla declaratoria di cui all"allegato «A» al d.P.R. n. 207 del 2010, con le specificazioni di cui all"articolo 12 della legge n. 80 del 2014 e con le indicazioni di cui al D.M. 10 novembre 2016;
- b. la qualificazione dei lavori e delle forniture in appalto (compresi gli oneri di sicurezza) è la seguente:

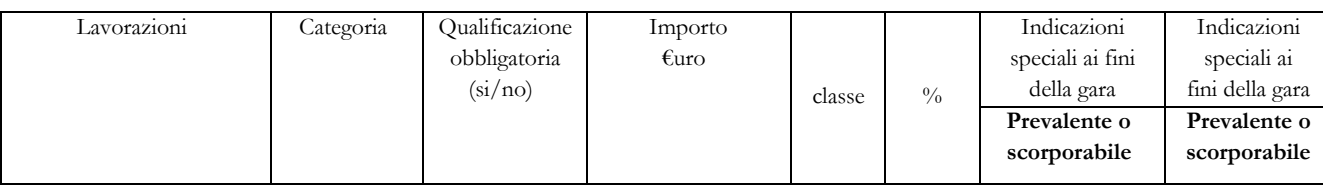

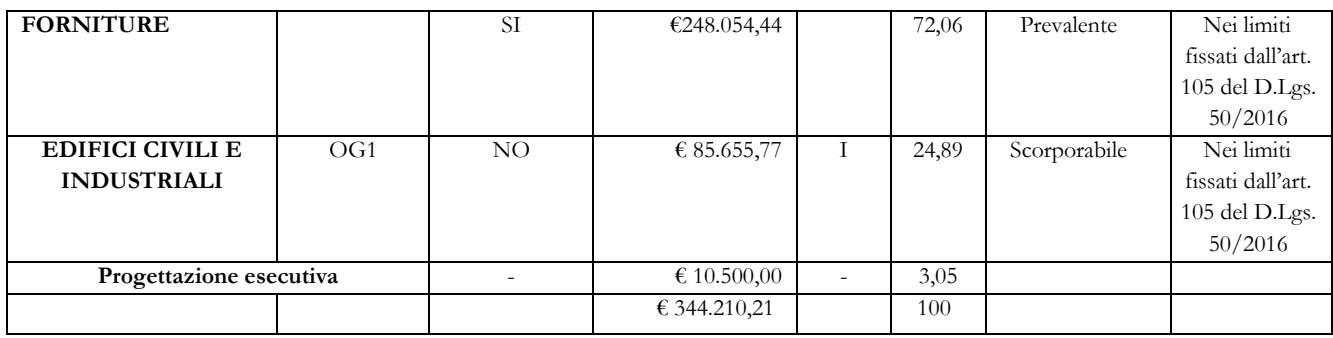

c. la categoria riportata nella prima colonna della tabella della precedente lettera b), è individuata al fine del rilascio del C.E.L. (Certificato di esecuzione lavori) ai sensi e per gli effetti degli articoli 85, comma 2, e 86, comma 1, del d.P.R. n. 207 del 2010.

## **3.1.1.2 Qualificazione delle categorie professionali ai fini della redazione della progettazione**

a) La prestazione di progettazione esecutiva e del coordinamento della sicurezza in fase di progettazione afferisce ad opere riconducibili alle seguenti classi/categorie identificate secondo quanto riportato nella Tabella Z del DM 17 giugno 2016, contenente l'Approvazione delle tabelle dei corrispettivi commisurati al livello qualitativo delle prestazioni di progettazione adottato ai sensi dell"art.24, comma 8, del D.Lgs.n.50/2016":

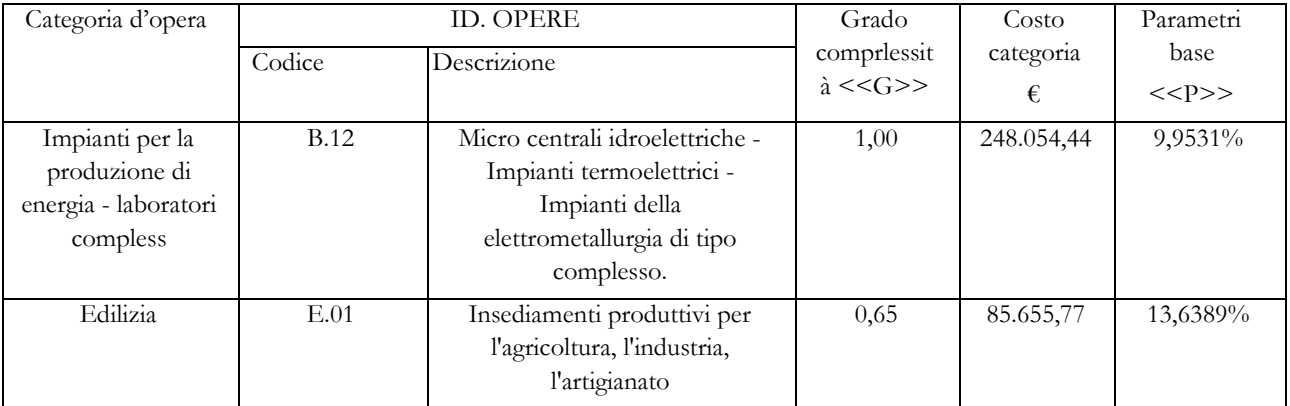

L'importo a base di gara è al netto di Iva e/o di altre imposte e contributi di legge, nonché degli oneri per la sicurezza dovuti a rischi da interferenze.

L'importo degli oneri per la sicurezza da interferenze è pari a **€ 6.957,30** Iva e/o altre imposte e contributi di legge esclusi e **non è soggetto a ribasso**.

L'appalto è finanziato con contributo a valere sui fondi PSR 2014/2020 - Tipologia di Intervento 7.2.2

Ai sensi dell'art. 23, comma 16, del Codice l'importo posto a base di gara comprende i costi della manodopera che la stazione appaltante ha stimato pari ad € 14.342,93 calcolati sulla base dei seguenti elementi: applicazione delle aliquote riportate nel prezzario Regione Campania

# <span id="page-6-0"></span>**4 DURATA DELL'APPALTO, OPZIONI E RINNOVI**

## <span id="page-6-1"></span>**4.1 DURATA**

## **4.1.1 Termine di consegna della progettazione esecutiva e del piano d coordinamento della sicurezza**

**-** 30 (trenta) giorni naturali e consecutivi decorrenti dal ricevimento dell"ordine/comunicazione di inizio servizio impartiti dal Responsabile del Procedimento.

#### **4.1.2 Termine per l'esecuzione dei lavori**

**-** 90 (novanta) giorni naturali e consecutivi di cui 30 (trenta) per la progettazione decorrenti dalla data del verbale di consegna lavori.

## <span id="page-7-0"></span>**5 SOGGETTI AMMESSI IN FORMA SINGOLA E ASSOCIATA E CONDIZIONI DI PARTECIPAZIONE**

Gli operatori economici, anche stabiliti in altri Stati membri, possono partecipare alla presente gara in forma singola o associata, secondo le disposizioni dell'art. 45 del Codice, purché in possesso dei requisiti prescritti dai successivi articoli.

Ai soggetti costituiti in forma associata si applicano le disposizioni di cui agli artt. 47 e 48 del Codice.

Le aggregazioni tra imprese aderenti al contratto di rete di cui all'art. 45, comma 2 lett. f) del Codice, rispettano la disciplina prevista per i raggruppamenti temporanei di imprese in quanto compatibile. In particolare:

- a) **nel caso in cui la rete sia dotata di organo comune con potere di rappresentanza e soggettività giuridica (cd. rete - soggetto),** l'aggregazione di imprese di rete partecipa a mezzo dell'organo comune, che assumerà il ruolo della mandataria, qualora in possesso dei relativi requisiti. L'organo comune potrà indicare anche solo alcune tra le imprese retiste per la partecipazione alla gara ma dovrà obbligatoriamente far parte di queste;
- b) **nel caso in cui la rete sia dotata di organo comune con potere di rappresentanza ma priva di soggettività giuridica (cd. rete-contratto),** l'aggregazione di imprese di rete partecipa a mezzo dell'organo comune, che assumerà il ruolo della mandataria, qualora in possesso dei requisiti previsti per la mandataria e qualora il contratto di rete rechi mandato allo stesso a presentare domanda di partecipazione o offerta per determinate tipologie di procedure di gara. L'organo comune potrà indicare anche solo alcune tra le imprese retiste per la partecipazione alla gara ma dovrà obbligatoriamente far parte di queste;
- c) **nel caso in cui la rete sia dotata di organo comune privo di potere di rappresentanza ovvero sia sprovvista di organo comune, oppure se l'organo comune è privo dei requisiti di qualificazione**, l'aggregazione di imprese di rete partecipa nella forma del raggruppamento costituito o costituendo, con applicazione integrale delle relative regole (cfr. Determinazione ANAC n. 3 del 23 aprile 2013).

**Per tutte le tipologie di rete,** la partecipazione congiunta alle gare deve risultare individuata nel contratto di rete come uno degli scopi strategici inclusi nel programma comune, mentre la durata dello stesso dovrà essere commisurata ai tempi di realizzazione dell'appalto (cfr. Determinazione ANAC n. 3 del 23 aprile 2013).

Il ruolo di mandante/mandataria di un raggruppamento temporaneo di imprese può essere assunto anche da un consorzio di cui all'art. 45, comma 1, lett. b), c) ovvero da una sub-associazione, nelle forme di un RTI o consorzio ordinario costituito oppure di un'aggregazioni di imprese di rete.

A tal fine, se la rete è dotata di organo comune con potere di rappresentanza (con o senza soggettività giuridica), tale organo assumerà la veste di mandataria della sub-associazione; se, invece, la rete è dotata di organo comune privo del potere di rappresentanza o è sprovvista di organo comune, il ruolo di mandataria della sub-associazione è conferito dalle imprese retiste partecipanti alla gara, mediante mandato ai sensi dell'art. 48 comma 12 del Codice, dando evidenza della ripartizione delle quote di partecipazione.

Ai sensi dell'art. 186-bis, comma 6 del R.D. 16 marzo 1942, n. 267, l'impresa in concordato preventivo con continuità aziendale può concorrere anche riunita in RTI purché non rivesta la qualità di mandataria e sempre che le altre imprese aderenti al RTI non siano assoggettate ad una procedura concorsuale.

#### <span id="page-7-1"></span>**6 REQUISITI GENERALI E CAUSE DI ESCLUSIONE**

Sono **esclusi** dalla gara gli operatori economici per i quali sussistono:

- cause di esclusione di cui all'art. 80 del Codice;
- divieti a contrattare con la pubblica amministrazione.

Sono comunque **esclusi** gli operatori economici che abbiano affidato incarichi in violazione dell'art. 53, comma 16-*ter*, del d.lgs. del 2001, n. 165.

## <span id="page-8-0"></span>**7 REQUISITI SPECIALI E MEZZI DI PROVA**

I concorrenti, a **pena di esclusione**, devono essere in possesso dei requisiti previsti nei commi seguenti. I documenti richiesti agli operatori economici ai fini della dimostrazione dei requisiti devono essere trasmessi mediante AVCpass in conformità alla delibera ANAC n. 157 del 17 febbraio 2016*.* Ai sensi dell'art. 59, comma 4, lett. b) del Codice, sono inammissibili le offerte prive della qualificazione richiesta dal presente disciplinare.

#### <span id="page-8-1"></span>**7.1 REQUISITI DI IDONEITÀ**

**7.1.1 Requisiti dell'Operatore Economico che esegue i lavori: capacità economico – finanziaria (articolo 83, comma 1 lett. b) 4 e 5) del D.Lgs. 50/2016)**

A pena di esclusione, per l'esecuzione dei lavori di cui si compone l'intervento (punto II.2.1 del bando):

- a) importo dei lavori analoghi eseguiti direttamente nel quinquennio antecedente la data di pubblicazione del bando non inferiore all'importo del contratto da stipulare;
- b) costo complessivo sostenuto per il personale dipendente non inferiore al quindici per cento dell'importo dei lavori eseguiti nel quinquennio antecedente la data di pubblicazione del bando;
- c) adeguata attrezzatura tecnica.

In alternativa:

- d) attestazione SOA nella categoria OG1 class. I;
- **7.1.2 Requisiti dell'Operatore Economico che effettua la fornitura: capacità economico – finanziaria (articolo 83, comma 1 lett. b) 4 e 5) del D.Lgs. 50/2016)**
	- a) avere un fatturato globale minimo annuo, riferito agli ultimi tre esercizi finanziari 2017-2018- 2019, non inferiore ad Euro 248.054,44 (duecentoquarantottomilacinquantaquattro/44) al netto dell'I.V.A., criterio adottato, comunque, nel rispetto di cui all'art. 83, comma 5, del D.lgs. n. 50/2016;
	- b) avere un fatturato medio annio nel settore oggetto dell'appalto (fornitura di impianti), riferito agli ultimi tre esercizi finanziari 2017-2018-2019, non inferiore ad Euro 248.054,44 (duecentoquarantottomilacinquantaquattro/44) al netto dell'I.V.A., criterio adottato per le identiche ragioni di cui al precedente punto;
	- c) aver eseguito, negli ultimi tre anni dalla data di pubblicazione del bando, almeno una fornitura di apparecchiature previste nel settore oggetto della gara non inferiore ad Euro 248.054,44 (duecentoquarantottomilacinquantaquattro/44);

sono fatte salve le disposizioni su raggruppamenti temporanei e consorzi ordinari (art. 48 del d.lgs. n. 50 del 2016); requisiti di ciascun operatore economico non inferiori alle quote di partecipazione: mandatario in misura maggioritaria con minimo 40%, ciascun mandante minimo 10% (art. 92, comma 2, d.P.R. n. 207 del 2010);

**d) sistema qualità della serie europea ISO 9001:2015, in corso di validità.**

#### **7.1.3 Requisiti dell'operatore economico che effettua la progettazione**

Qualora il concorrente sia in possesso di attestazione di qualificazione anche per la progettazione dovrà attestare, a pena di esclusione, che la propria struttura tecnica possieda i requisiti stabiliti al successivo punto 3.2.2.2 in relazione alla prestazione di progettazione e dichiarare che nei confronti dei progettisti componenti la propria struttura tecnica non sussistono le cause di esclusione indicate dall'art. 80, commi 1, 2 e 5 c, c-bis e c-ter, del D.Lgs. n. 50/2016.

N.B.: Si richiede di fornire, in relazione all'art. 80, c.5, lett. c) c-bis) e c-ter) del D.Lgs. 50/16, tutte le informazioni necessarie affinché la stazione appaltante possa procedere ad una corretta e completa valutazione della professionalità del concorrente.

Quanto richiesto al presente punto dovrà essere dichiarato e dovrà essere allegata copia del relativo certificato SOA. Il modello dovrà essere firmato digitalmente dall"operatore economico che partecipa alla gara, in caso di R.T.I., da tutti i componenti del raggruppamento.

Gli Operatori economici **sprovvisti dell'attestazione SOA per progettazione** devono, alternativamente:

- associare in Raggruppamento verticale ai sensi dell'art. 48 D.Lgs. 50/16 uno dei soggetti indicati all'art. 46, c. 1, lett. a), b), c), d), e), f) del D.Lgs. 50/16, in possesso dei requisiti di progettazione elencati alle successive lett. a), b), c);
- indicare uno dei soggetti elencati all'art. 46, c. 1, lett. a), b), c), d), e), f) del D.Lgs. 50/16 in possesso dei requisiti elencati alle successive lett. a), b), c).

Il medesimo progettista, associato o indicato, non potrà essere designato da due o più concorrenti, pena l'esclusione dei concorrenti medesimi.

Non possono concorrere all'affidamento dell'appalto, né assumere il ruolo di Progettisti associati o indicati, soggetti che versino in una delle situazioni di cui all'art. 24, c. 7, del D. Lgs. 50/16.

I Progettisti associati o indicati dovranno essere in possesso dei requisiti di cui al D.M. 2 dicembre 2016, n.263 da autocertificare mediante dell"autocertificazione con la quale i professionisti indicati o associati dichiarano, assumendosene piena responsabilità, quanto di seguito evidenziato:

- 1. i propri dati (cognome e nome, luogo e data di nascita estremi di iscrizione al relativo Ordine Professionale); per gli studi associati: nominativo di ciascun professionista associato, partita I.V.A., estremi di iscrizione ai rispettivi Albi professionali; per le società di professionisti e di ingegneria: denominazione della società, forma giuridica, sede legale, partita IVA ed estremi iscrizione alla C.C.I.A.A.; analoga autocertificazione dovrà essere resa dal soggetto responsabile della progettazione;
- 2. se si partecipa alla presente gara come concorrente individuato in sede di offerta ovvero componente di R.T.P. già costituita ovvero componente di R.T.P. da costituirsi (indicare percentuale della quota di partecipazione al raggruppamento);
- 3. di non trovarsi nelle condizioni di esclusione indicate dall'art. 80, commi 1, 2, 4 e 5, del D. Lgs. n. 50/2016;
- 4. che nei confronti dei soggetti di cui all"art. 80, c. 3, del D. Lgs. n. 50/2016, non sussistono le cause di esclusione di cui all'art. 80, commi 1, 2 e 5, commi c, c-bis e c-ter del D. Lgs. n. 50/2016;

**N.B.: Si richiede di fornire, in relazione all'art. 80, c.5, lett. c) c-bis) e c-ter) del D.Lgs. 50/16, tutte le informazioni necessarie affinché la stazione appaltante possa procedere ad una corretta e completa valutazione della professionalità del concorrente.**

- 5. (in caso di società di professionisti) che la società tra professionisti è in possesso dei requisiti di cui all"art. 2 del Decreto Ministero Infrastrutture e Trasporti n. 263/2016;
- 6. (in caso di società di ingegneria) che la società di ingegneria è in possesso dei requisiti di cui all"art. 3 del Decreto Ministero Infrastrutture e Trasporti n. 263/2016;
- 7. Polizza professionale RCT
- 8. di impegnarsi, in caso di aggiudicazione, ad osservare e a far osservare ai propri dipendenti e collaboratori (ove previsti) il codice di comportamento (pubblicato sul sito internet comunale – amministrazione trasparente);
- 9. di osservare gli obblighi connessi alle disposizioni in materia di sicurezza e tutela dei lavoratori, ai sensi del D.Lgs n. 81/2008, nonché alle condizioni del lavoro nel luogo di prestazione del servizio;
- 10. di accettare, senza riserve, le norme e le condizioni contenute nel Capitolato Speciale di Appalto;
- 11. di impegnarsi ad eseguire le prestazioni nei modi stabiliti dal Capitolato di gara, dall"offerta tecnica ed economica e nei termini risultanti dall'offerta temporale;
- 12. di impegnarsi, in caso di aggiudicazione, ad assumere tutti gli obblighi di tracciabilità dei flussi finanziari di cui alla Legge n. 136/2010 e s.m.i..
- 13. di non aver concluso contratti di lavoro subordinato o autonomo e comunque di non avere attribuito incarichi ad ex dipendenti che hanno esercitato funzioni autoritative o negoziali per conto di pubbliche amministrazioni nei loro confronti nel triennio successivo alla cessazione del rapporto (art. 53, comma 16ter, del D.Lgs. n.165/2001).

I soggetti incaricati della progettazione, devono possedere, a pena di esclusione, **i seguenti requisiti (stabiliti in conformità alle Linee Guida 1 dell'ANAC approvate con delibera n.973/2016 e aggiornate al D.Lgs. 57/17 con delibera n.138/2018).**

**A) Capacità economico-finanziaria (art.83, commi 4 e 5 e Allegato XVII, parte I del D.Lgs.n.50/2016)**

Ai sensi delle Linee Guida Anac n.1, parte IV, paragrafo 1.1.2 per affidamenti di incarichi di importo inferiore agli € 100.000 gli operatori economici che partecipano alla presente procedura non sono tenuti a possedere requisiti di capacità economico - finanziaria.

## **B) Capacità tecnica e professionale (art.157, comma 1 ed artt.83 e 86 del D.Lgs.n.50/2016; Linee Guida Anac n.1)**

A pena di esclusione l"operatore economico dovrà possedere il seguente requisito:

- l"avvenuto espletamento negli ultimi dieci anni di servizi di ingegneria e di architettura, di cui all"art.3, lett. vvvv) del Codice, relativi a lavori appartenenti ad ognuna delle classi e categorie dei lavori cui si riferiscono i servizi da affidare, individuate sulla base delle elencazioni contenute nelle vigenti tariffe professionali, per un importo globale per ogni classe e categoria **pari ad 1,5 volte l'importo stimato dei lavori** cui si riferisce la prestazione, calcolato con riguardo ad ognuna delle classi e categorie;
- l"avvenuto svolgimento negli ultimi dieci anni antecedenti la data di pubblicazione della lettera di invito i almeno **2 servizi di ingegneria e di architettura** di cui all"art.3, comma 1, lett. vvvv) del Codice dei Contratti, relativi a lavori appartenenti alla classe e categoria dei lavori cui si riferiscono i servizi da affidare, per un importo totale **pari a 0,6 volte l'importo stimato dei lavori** cui si riferisce la prestazione, calcolato con riguardo alla classe e categoria, e riferiti a tipologie di lavori analoghi per dimensione e per caratteristiche tecniche a quelli oggetto dell"affidamento;

#### Si precisa che:

- l'importo dei due servizi di punta è complessivo e non riferito ad ogni singolo servizio;
- in luogo dei due servizi, è possibile dimostrare il possesso del requisito anche mediante un unico servizio purché di importo almeno pari al minimo richiesto nella relativa categoria ID,
- verranno presi in considerazione i servizi ultimati nel decennio antecedente la data di pubblicazione del presente bando di gara, ovvero, se non totalmente ultimati, la parte di essi terminata nel medesimo periodo di riferimento.
- **Ai fini della qualificazione, nell'ambito della stessa categoria edilizia, le attività svolte per opere analoghe a quelle oggetto dei servizi da affidare (non necessariamente di identica destinazione funzionale) sono da ritenersi idonee a comprovare i requisiti quando il grado di complessità sia almeno pari a quello dei servizi da affidare.**

Con riferimento alle ID. Opere, ai fini della qualificazione nell"ambito della stessa categoria, le attività svolte per opere analoghe a quelle oggetto dei servizi da affidare sono da ritenersi idonee a comprovare i requisiti quando il grado di complessità sia almeno pari a quello dei servizi da affidare.

L'operatore economico organizzato in forma societaria (società di ingegneria e società di professionisti) che intende partecipare, deve oltre ai requisiti di cui ai comma precedenti indicare il numero medio annuo del personale tecnico utilizzato nell'ultimo triennio (comprendente i soci attivi, i dipendenti, ed i

consulenti con contratto di collaborazione continuata e continuativa su base annua iscritti ai relativi ordini professionali, ove esistenti, muniti di partita IVA e che abbiano fatturato nei confronti della società partecipante una quota superiore al 50% del proprio fatturato annuo risultante dall'ultima dichiarazione IVA) in misura non inferiore a quella stimata quale struttura operativa per l'appalto.

Ai sensi dell'articolo 46, co. 2, del Codice dei Contratti, le società, per un periodo di cinque anni dalla loro costituzione, possono documentare il possesso dei requisiti di capacità economica e finanziaria e tecnica e professionale anche con riferimento ai requisiti dei soci delle società, qualora costituite nella forma di società di persone o di società cooperativa e dei direttori tecnici o dei professionisti dipendenti della società con rapporto a tempo indeterminato, qualora costituite nella forma di società di capitali.

Ai sensi dell'articolo 47, co. 2 bis del Codice dei Contratti, i consorzi stabili di cui all'articolo 46, co. 1, lett. f), del medesimo Codice, documentano il possesso dei requisiti richiesti dal presente Disciplinare per l'affidamento del servizio, con riferimento all'effettiva esistenza dei predetti requisiti in capo ai singoli consorziati.

La comprova del requisito relativo ai cd. "servizi di punta" dovrà avvenire come segue, ai sensi dell'Allegato XVII del Codice dei Contratti:

- a) nel caso in cui il committente sia o sia stato un soggetto pubblico, i certificati emessi dal committente pubblico attestanti l'avvenuta esecuzione dei servizi prestati (ovvero altro provvedimento di approvazione, da parte della pubblica amministrazione, del progetto) dai quali si deducano le categorie o le classi di progettazione e la quota di esecuzione riconducibile all'operatore economico in caso di eventuale svolgimento del servizio in R.T. In alternativa, l'operatore economico dovrà presentare:
	- la copia dei contratti aventi ad oggetto gli incarichi per l'espletamento dei servizi di progettazione, nei quali siano indicate le categorie e le classi di progettazione e la quota di esecuzione riconducibile all'operatore economico in caso di eventuale svolgimento del servizio in R.T.;
	- la copia delle fatture relative ai suddetti contratti;
	- l'evidenza delle quietanze di pagamento delle suddette fatture (mediante estratto conto bancario o documentazione analoga);
- b) nel caso in cui il committente sia o sia stato un soggetto privato, l'operatore economico dovrà presentare:
	- copia del Certificato di Collaudo o Certificato di Regolare Esecuzione dell'opera medesima; è possibile presentare, in alternativa, anche eventuali certificati, emessi da una pubblica amministrazione, attestanti l'avvenuta esecuzione dei servizi prestati, dai quali si deducano le categorie o la classe di progettazione e la eventuale quota di esecuzione in caso di partecipazione in raggruppamento;
	- copia del/dei contratto/contratti da cui si evincano gli incarichi per l'espletamento dei servizi richiesti, nel quale siano indicate le classi e categorie di progettazione e, nel caso di affidamenti in R.T., la quota di esecuzione riconducibile all'operatore economico;
	- la copia delle fatture dalle quali si evinca univocamente il riferimento ai suddetti contratti (indicando l'oggetto del contratto stesso e il relativo importo, la denominazione del contraente e la data di stipula del contratto stesso, in base all'articolo 9 della deliberazione dell'AVCP n. 111 del 20 dicembre 2012);
	- l'evidenza delle quietanze di pagamento delle suddette fatture (mediante estratto conto bancario o documentazione analoga).

#### **C) Requisiti del gruppo di lavoro**

Ai sensi dell"articolo 24, co. 5, del Codice dei Contratti, indipendentemente dalla natura giuridica del concorrente che presenterà la propria offerta, l"incarico dovrà essere espletato, a pena di esclusione, da professionisti iscritti negli appositi albi previsti dai vigenti ordinamenti professionali, personalmente

responsabili e nominativamente indicati già in sede di presentazione del DGUE, con la specificazione delle rispettive qualifiche professionali.

Le unità stimate per lo svolgimento delle attività oggetto del presente appalto sono riportate nella seguente tabella, da suddividersi nelle seguenti prestazioni specialistiche:

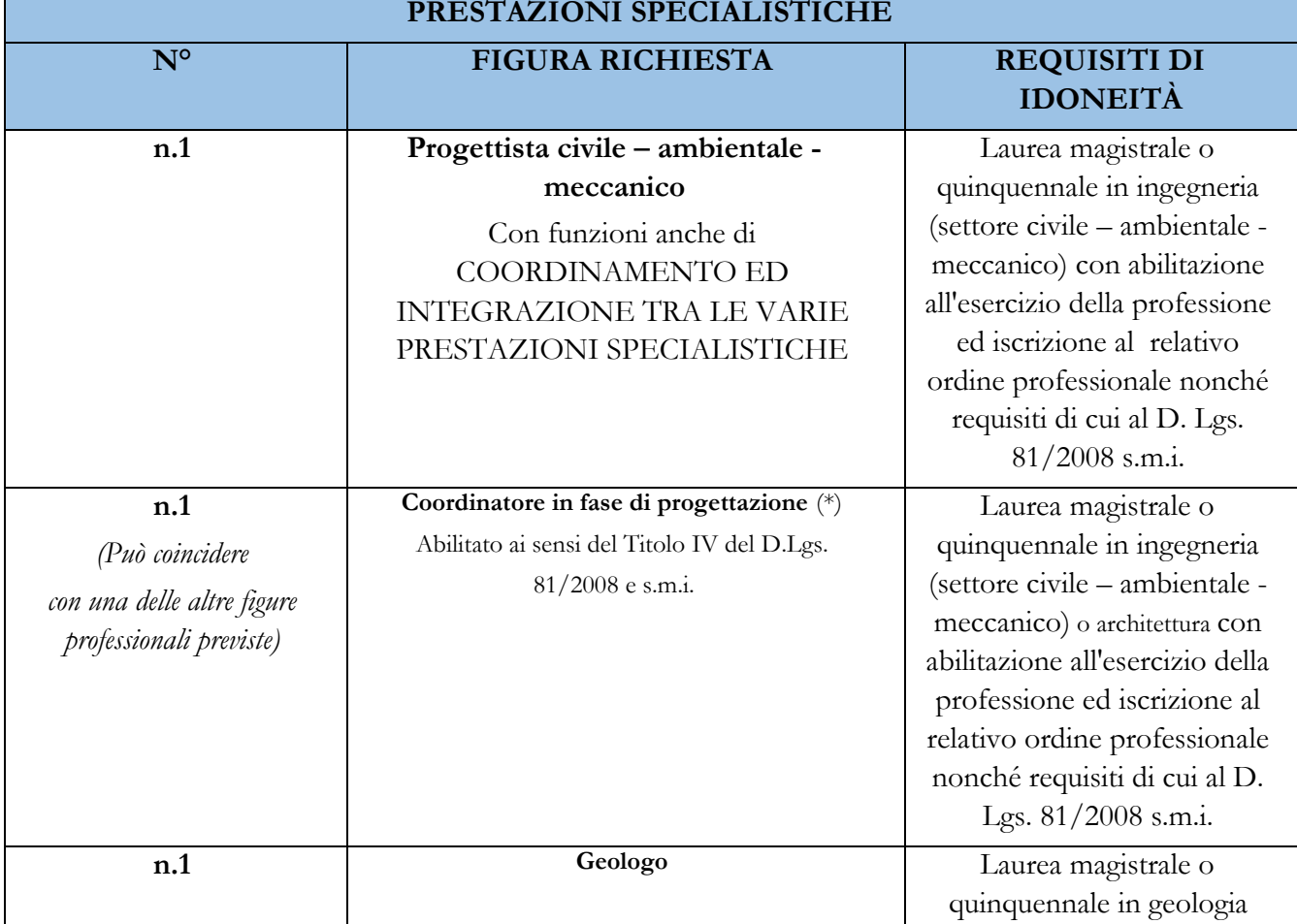

(\*) I tecnici in possesso di attestato del corso di formazione di 120 ore da oltre 5 anni dovranno dimostrare di aver conseguito almeno 40 ore di aggiornamento, in materia di sicurezza, nel quinquennio precedente la data di scadenza del bando.

Si precisa che le unità minime per l'espletamento del servizio oggetto della presente procedura è di n. 3 unità.

Si specifica che il presente documento individua solo quantitativamente le unità stimate, in termini di figure professionali, per lo svolgimento dell'incarico e le prestazioni specialistiche, nell'ipotesi che il concorrente debba suddividere tali unità nelle prestazioni specialistiche così come individuate nella precedente Tabella.

**È possibile indicare uno stesso soggetto quale responsabile contemporaneamente di più prestazioni specialistiche.**

**Ai sensi del medesimo articolo 24, co. 5, del Codice dei Contratti, l'operatore economico deve indicare la persona fisica, con qualifica di Architetto/Ingegnere, incaricata dell'integrazione tra le varie prestazioni specialistiche.**

Ai sensi dell"articolo 31, co. 8, del Codice dei Contratti, si precisa che lo svolgimento delle suelencate prestazioni specialistiche per la cui esecuzione sono necessari i requisiti di idoneità professionale sopraelencati non può essere subappaltato e, pertanto, il rapporto tra l"operatore economico che

partecipa alla presente procedura e il soggetto incaricato di svolgere tali prestazioni può configurarsi esclusivamente quale:

- rapporto di lavoro subordinato (se tale soggetto è dipendente dell"operatore economico che partecipa alla presente procedura);
- R.T. (se tale soggetto assume il ruolo di mandante nel R.T.);
- rapporto di lavoro parasubordinato (se tale soggetto e l"operatore economico che partecipa alla presente procedura intrattengono un rapporto di lavoro qualificabile come collaborazione coordinata e continuativa).

#### **In caso di riunione temporanea di progettisti (costituita o costituenda) si precisa quanto segue:**

- i requisiti di ordine generale e di idoneità professionale di cui al precedente punto 6 e al precedente punto 7.1 devono essere posseduti, a pena di esclusione, da ciascun partecipante al raggruppamento; il requisito relativo all"iscrizione all"Albo deve essere posseduto dai professionisti che eseguono la progettazione;
- il requisito del fatturato globale di cui alla precedente lettera a) e i requisiti di natura tecnicoorganizzativa di cui alla precedente lettera b) devono essere posseduti, a pena di esclusione, complessivamente dal R.T.P., detti requisiti devono essere posseduti in misura maggioritaria dalla mandataria;
- i requisiti di natura tecnico-organizzativa di cui alla precedente lettera c) devono essere posseduti, a pena di esclusione, come segue: per ogni singola classe, i due servizi di punta (d'importo cumulabile) devono essere stati svolti da un unico professionista/componente del R.T.P., posto che la frazionabilità è ammessa solo tra classi e non all'interno della stessa classe.

In caso di raggruppamento verticale ciascun componente deve possedere il requisito dei due servizi di punta in relazione alle prestazioni che intende eseguire, fermo restando che la mandataria deve possedere il requisito relativo alla prestazione principale.

I raggruppamenti temporanei previsti dall'art. 46, comma 1, lett. e) del D.Lgs. 50/16 devono prevedere, a pena di esclusione, ai sensi dell'art. 24, comma 5 del D.Lgs. 50/16 e dell'art. 4 del DM MIT n.263 del 2/12/16, in qualità di progettista la presenza di almeno un giovane professionista laureato abilitato da meno di cinque anni all'esercizio della professione secondo le norme dello Stato membro dell'Unione europea di residenza. I requisiti del giovane professionista non concorrono alla formazione dei requisiti di partecipazione richiesti.

#### **Consorzi stabili per la progettazione**

I consorzi stabili devono possedere i requisiti di partecipazione nei termini di seguito indicati.

I requisiti del d.m. 263/2016 di cui al punto 7.1 devono essere posseduti:

- per i consorzi di società di professionisti e di società di ingegneria, dalle consorziate secondo quanto indicato all"art. 5 del citato decreto.
- per i consorzi di professionisti, dai consorziati secondo quanto indicato all'art. 1 del citato decreto.

Il requisito relativo all'iscrizione nel registro tenuto dalla Camera di commercio industria, artigianato e agricoltura di cui al punto 7.1 deve essere posseduto dal consorzio e dalle società consorziate indicate come esecutrici.

Il requisito di cui al punto 7.1 relativo all'iscrizione all'Albo è posseduto dai professionisti incaricati dell'esecuzione delle prestazioni oggetto dell'appalto.

I requisiti di capacità economica e finanziaria nonché tecnica e professionale, ai sensi dell'art. 47 del Codice, devono essere posseduti dal consorzio che può spendere, oltre ai propri requisiti, anche quelli delle consorziate esecutrici, i quali vengono computati cumulativamente in capo al consorzio.

## **Il "Modello B\_Requisiti\_Progettisti", dovrà essere reso e sottoscritto digitalmente da tutti i progettisti associati o indicati.**

## <span id="page-14-0"></span>**8 AVVALIMENTO**

Ai sensi dell'art. 89 del Codice, l'operatore economico, singolo o associato ai sensi dell'art. 45 del Codice, può dimostrare il possesso dei requisiti di carattere economico, finanziario, tecnico e professionale di cui all'art. 83, comma 1, lett. b) e c) del Codice avvalendosi dei requisiti di altri soggetti, anche partecipanti al raggruppamento.

Non è consentito l'avvalimento per la dimostrazione dei requisiti generali e di idoneità professionale.

Per quanto riguarda i requisiti titoli di studio e/o professionali richiesti o esperienze professionali pertinenti, il concorrente, ai sensi dell'art. 89, comma 1 del Codice, può avvalersi delle capacità di altri soggetti solo se questi ultimi eseguono direttamente i servizi/forniture per cui tali capacità sono richieste.

Ai sensi dell'art. 89, comma 1, del Codice, il contratto di avvalimento contiene**, a pena di nullità**, la specificazione dei requisiti forniti e delle risorse messe a disposizione dall'ausiliaria.

Il concorrente e l'ausiliaria sono responsabili in solido nei confronti della stazione appaltante in relazione alle prestazioni oggetto del contratto.

È ammesso l'avvalimento di più ausiliarie. L'ausiliaria non può avvalersi a sua volta di altro soggetto.

Ai sensi dell'art. 89, comma 7 del Codice, **a pena di esclusione**, non è consentito che l'ausiliaria presti avvalimento per più di un concorrente e che partecipino alla gara.

L'ausiliaria può assumere il ruolo di subappaltatore nei limiti dei requisiti prestati.

L'ausiliaria di un concorrente può essere indicata, quale subappaltatore, nella terna di altro concorrente. Nel caso di dichiarazioni mendaci si procede all'esclusione del concorrente e all'escussione della

garanzia ai sensi dell'art. 89, comma 1, ferma restando l'applicazione dell'art. 80, comma 12 del Codice.

Ad eccezione dei casi in cui sussistano dichiarazioni mendaci, qualora per l'ausiliaria sussistano motivi obbligatori di esclusione o laddove essa non soddisfi i pertinenti criteri di selezione, la stazione appaltante impone, ai sensi dell'art. 89, comma 3 del Codice, al concorrente di sostituire l'ausiliaria.

In qualunque fase della gara sia necessaria la sostituzione dell'ausiliaria, la commissione comunica l'esigenza al RUP, il quale richiede per iscritto, al concorrente la sostituzione dell'ausiliaria, assegnando un termine congruo per l'adempimento, decorrente dal ricevimento della richiesta. Il concorrente, entro tale termine, deve produrre i documenti dell'ausiliaria subentrante (nuove dichiarazioni di avvalimento da parte del concorrente, il DGUE della nuova ausiliaria nonché il nuovo contratto di avvalimento). In caso di inutile decorso del termine, ovvero in caso di mancata richiesta di proroga del medesimo, la stazione appaltante procede all'esclusione del concorrente dalla procedura.

È sanabile, mediante soccorso istruttorio, la mancata produzione della dichiarazione di avvalimento o del contratto di avvalimento, a condizione che i citati elementi siano preesistenti e comprovabili con documenti di data certa, anteriore al termine di presentazione dell'offerta.

La mancata indicazione dei requisiti e delle risorse messi a disposizione dall'impresa ausiliaria non è sanabile in quanto causa di nullità del contratto di avvalimento.

#### <span id="page-14-1"></span>**9 SUBAPPALTO**

Il concorrente indica all'atto dell'offerta le parti della fornitura/lavoro che intende subappaltare o concedere in cottimo nei limiti del 30% dell'importo complessivo del contratto, in conformità a quanto previsto dall'art. 105 del Codice; in mancanza di tali indicazioni il subappalto **è vietato**.

Il concorrente è tenuto ad indicare nell'offerta obbligatoriamente tre subappaltatori.

Non costituisce motivo di esclusione ma comporta, per il concorrente, **il divieto di subappalto**:

- l'omessa dichiarazione della terna;
- l'indicazione di un numero di subappaltatori inferiore a tre;
- l'indicazione di un subappaltatore che, contestualmente, concorra in proprio alla gara.

È consentita l'indicazione dello stesso subappaltatore in più terne di diversi concorrenti.

I subappaltatori devono possedere i requisiti previsti dall'art. 80 del Codice e dichiararli in gara mediante presentazione di un proprio DGUE, da compilare nelle parti pertinenti. Il mancato possesso dei requisiti di cui all'art. 80 del Codice, ad eccezione di quelli previsti nel comma 4 del medesimo articolo, in capo ad uno dei subappaltatori indicati nella terna comporta **l'esclusione** del concorrente dalla gara.

Non si configurano come attività affidate in subappalto quelle di cui all'art. 105, comma 3 del Codice.

## <span id="page-15-0"></span>**10 GARANZIA PROVVISORIA**

#### *(ai sensi dell'art.1 comma 4 del L120/2020)*

#### L'offerta è corredata da:

- 1) **una garanzia provvisoria**, ai sensi dell'art.1 comma 4 del L. 120/2020 e come definita dall'art. 93 del Codice, pari a € 3.442,10 [1*% del prezzo base dell'appalto] e* precisamente di importo pari ad € 344.210,21 salvo quanto previsto all'art. 93, comma 7 del Codice.
- 2) **una dichiarazione di impegno,** da parte di un istituto bancario o assicurativo o altro soggetto di cui all'art. 93, comma 3 del Codice, anche diverso da quello che ha rilasciato la garanzia provvisoria, **a rilasciare garanzia fideiussoria definitiva** ai sensi dell'articolo 93, comma 8 del Codice, qualora il concorrente risulti affidatario. Tale dichiarazione di impegno non è richiesta alle microimprese, piccole e medie imprese e ai raggruppamenti temporanei o consorzi ordinari esclusivamente dalle medesime costituiti.

Ai sensi dell'art. 93, comma 6 del Codice, la garanzia provvisoria copre la mancata sottoscrizione del contratto, dopo l'aggiudicazione, dovuta ad ogni fatto riconducibile all'affidatario o all'adozione di informazione antimafia interdittiva emessa ai sensi degli articoli 84 e 91 del d. lgs. 6 settembre 2011, n. 159. Sono fatti riconducibili all'affidatario, tra l'altro, la mancata prova del possesso dei requisiti generali e speciali; la mancata produzione della documentazione richiesta e necessaria per la stipula del contratto. L'eventuale esclusione dalla gara prima dell'aggiudicazione, al di fuori dei casi di cui all'art. 89 comma 1 del Codice, non comporterà l'escussione della garanzia provvisoria.

La garanzia provvisoria copre, ai sensi dell'art. 89, comma 1 del Codice, anche le dichiarazioni mendaci rese nell'ambito dell'avvalimento.

#### La **garanzia provvisoria è costituita**, a scelta del concorrente:

- a. in titoli del debito pubblico garantiti dallo Stato depositati presso una sezione di tesoreria provinciale o presso le aziende autorizzate, a titolo di pegno, a favore della stazione appaltante; il valore deve essere al corso del giorno del deposito;
- b. fermo restando il limite all'utilizzo del contante di cui all'articolo 49, comma l del decreto legislativo 21 novembre 2007 n. 231, in contanti, con bonifico, in assegni circolari, con versamento sul conto infruttifero intestato al Comune di San Giovanni a Piro (SA) presso la tesoreria Provinciale della Banca d'Italia avente IBAN IT94L0100003245424300304829;
- c. fideiussione bancaria o assicurativa rilasciata da imprese bancarie o assicurative che rispondano ai requisiti di cui all'art. 93, comma 3 del Codice. In ogni caso, la garanzia fideiussoria è conforme allo schema tipo di cui all'art. 103, comma 9 del Codice.

Gli operatori economici, prima di procedere alla sottoscrizione, sono tenuti a verificare che il soggetto garante sia in possesso dell'autorizzazione al rilascio di garanzie mediante accesso ai seguenti siti internet:

- **-** http://www.bancaditalia.it/compiti/vigilanza/intermediari/index.html
- **-** http://www.bancaditalia.it/compiti/vigilanza/avvisi-pub/garanzie-finanziarie/
- **-** http://www.bancaditalia.it/compiti/vigilanza/avvisi-pub/soggetti-nonlegittimati/Intermediari\_non\_abilitati.pdf
- **-** http://www.ivass.it/ivass/imprese\_jsp/HomePage.jsp

#### In caso di prestazione di **garanzia fideiussoria**, questa dovrà:

1) contenere espressa menzione dell'oggetto e del soggetto garantito;

- 2) essere intestata a tutti gli operatori economici del costituito/costituendo raggruppamento temporaneo o consorzio ordinario o GEIE, ovvero a tutte le imprese retiste che partecipano alla gara ovvero, in caso di consorzi di cui all'art. 45, comma 2 lett. b) e c) del Codice, al solo consorzio;
- 3) essere conforme allo schema tipo approvato con decreto del Ministro dello sviluppo economico del 19 gennaio 2018 n. 31 (GU del 10 aprile 2018 n. 83) contenente il "*Regolamento con cui si adottano gli schemi di contratti tipo per le garanzie fideiussorie previste dagli artt. 103 comma 9 e 104 comma 9 del d.lgs. 18 aprile 2016 n. 50*";
- 4) avere validità per *...* giorni *[almeno 180 gg. - ovvero altro termine, in relazione alla durata prevista per la validità dell'offerta come indicata al successivo paragrafo Errore. L'origine riferimento non è stata trovata.]* dal ermine ultimo per la presentazione dell'offerta;
- 5) prevedere espressamente:
	- a. la rinuncia al beneficio della preventiva escussione del debitore principale di cui all'art. 1944 del codice civile, volendo ed intendendo restare obbligata in solido con il debitore;
	- b. la rinuncia ad eccepire la decorrenza dei termini di cui all'art. 1957 del codice civile;
	- la loro operatività entro quindici giorni a semplice richiesta scritta della stazione appaltante;
- 6) contenere l'impegno a rilasciare la garanzia definitiva, ove rilasciata dal medesimo garante;

La garanzia fideiussoria e la dichiarazione di impegno devono essere **sottoscritte** da un soggetto in possesso dei poteri necessari per impegnare il garante ed essere **prodotte** in una delle seguenti forme:

- **-** in originale o in copia autentica ai sensi dell'art. 18 del d.p.r. 28 dicembre 2000, n. 445;
- **-** documento informatico, ai sensi dell'art. 1, lett. p) del d.lgs. 7 marzo 2005 n. 82 sottoscritto con firma digitale dal soggetto in possesso dei poteri necessari per impegnare il garante;
- **-** copia informatica di documento analogico (scansione di documento cartaceo) secondo le modalità previste dall'art. 22, commi 1 e 2, del d.lgs. 82/2005. In tali ultimi casi la conformità del documento all'originale dovrà esser attestata dal pubblico ufficiale mediante apposizione di firma digitale (art. 22, comma 1, del d.lgs. 82/2005) ovvero da apposita dichiarazione di autenticità sottoscritta con firma digitale dal notaio o dal pubblico ufficiale (art. 22, comma 2 del d.lgs. 82/2005).

In caso di richiesta di estensione della durata e validità dell'offerta e della garanzia fideiussoria, il concorrente potrà produrre una nuova garanzia provvisoria di altro garante, in sostituzione della precedente, a condizione che abbia espressa decorrenza dalla data di presentazione dell'offerta.

L'importo della garanzia e del suo eventuale rinnovo **è ridotto** secondo le misure e le modalità di cui all'art. 93, comma 7 del Codice.

Per fruire di dette riduzioni il concorrente segnala e documenta nell'offerta il possesso dei relativi requisiti fornendo copia dei certificati posseduti.

In caso di partecipazione in forma associata, la riduzione del 50% per il possesso della certificazione del sistema di qualità di cui all'articolo 93, comma 7, si ottiene:

- a. in caso di partecipazione dei soggetti di cui all'art. 45, comma 2, lett. d), e), f), g), del Codice solo se tutte le imprese che costituiscono il raggruppamento, consorzio ordinario o GEIE, o tutte le imprese retiste che partecipano alla gara siano in possesso della predetta certificazione;
- b. in caso di partecipazione in consorzio di cui all'art. 45, comma 2, lett. b) e c) del Codice, solo se la predetta certificazione sia posseduta dal consorzio e/o dalle consorziate.

Le altre riduzioni previste dall'art. 93, comma 7, del Codice si ottengono nel caso di possesso da parte di una sola associata oppure, per i consorzi di cui all'art. 45, comma 2, lett. b) e c) del Codice, da parte del consorzio e/o delle consorziate.

È sanabile, mediante soccorso istruttorio, la mancata presentazione della garanzia provvisoria e/o dell'impegno a rilasciare garanzia fideiussoria definitiva solo a condizione che siano stati già costituiti prima della presentazione dell'offerta. È onere dell'operatore economico dimostrare che tali documenti siano costituiti in data non successiva al termine di scadenza della presentazione delle offerte. Ai sensi dell'art. 20 del d.lgs. 82/2005, la data e l'ora di formazione del documento informatico sono opponibili ai terzi se apposte in conformità alle regole tecniche sulla validazione.

È sanabile, altresì, la presentazione di una garanzia di valore inferiore o priva di una o più caratteristiche tra quelle sopra indicate (intestazione solo ad alcuni partecipanti al RTI, carenza delle clausole obbligatorie, etc.).

Non è sanabile - e quindi è causa di esclusione - la sottoscrizione della garanzia provvisoria da parte di un soggetto non legittimato a rilasciare la garanzia o non autorizzato ad impegnare il garante.

## <span id="page-17-1"></span>**11 PAGAMENTO A FAVORE DELL'AUTORITÀ**

- **1.1.1 Contributo all'Autorità Nazionale Anticorruzione (art. 1, comma 67, legge n. 266 del 2005): € 35,00 (Il Contributo non è dovuto se intervenute disposizioni di esonero da parte dell'autorità Compentente in materia)**
	- a) attestazione di avvenuto pagamento del contributo di euro 35,00 (trenyacinque/00) a favore dell'Autorità Nazionale Anticorruzione (ex AVCP), mediante il servizio on-line "Gestione Contributi Gara" (GCG) al portale https://ww2.anticorruzione.it/idp-sig/; per poter accedere al servizio occorre che l'operatore economico:
		- a.1)sia registrato come utente dei servizi dell'Autorità secondo le modalità descritte nella sezione "Registrazione e profilazione utenti" all'indirizzo http://www.anticorruzione.it/portal/public/classic/Servizi/ServiziOnline/\_Regis trazioneProfilazioneU
		- a.2)richieda il profilo "contribuente" associato al soggetto rappresentato "operatore economico" della pagina di creazione profili accedendo allo stesso servizio;
		- a.3) acceda al servizio.
	- b) il sistema consente le seguenti modalità di pagamento del contributo:
		- b.1)"Pagamento online" mediante il nuovo Portale dei pagamenti all'ANAC (GCG) scegliendo tra i canali di pagamento disponibili sul sistema pagoPA;
		- b.2)"Pagamento mediante avviso" utilizzando le infrastrutture messe a disposizione da un Prestatore dei Servizi di Pagamento (PSP) abilitato a pago PA (sportelli ATM, applicazioni di homebanking – servizio CBILL e di mobile payment, punti della rete di vendita dei generi di monopolio – tabaccai, SISAL e lottomatica, casse predisposte presso la Grande Distribuzione Organizzata, ecc.). Si precisa che il nuovo servizio non consente il pagamento presso i PSP senza l'avviso di pagamento ovvero con la sola indicazione del CIG e del codice fiscale dell'OE.

Per entrambe le modalità sopra descritte, le ricevute di pagamento saranno disponibili nella sezione "Pagamenti effettuati" del Portale dei pagamenti dell'ANAC, a conclusione dell'operazione di pagamento con esito positivo e alla ricezione, da parte dell'Autorità, della ricevuta telematica inviata dai PSP.a).

#### <span id="page-17-0"></span>**12 SOPRALLUOGO**

**Tenuto conto delle vigenti normative in materia di lotta al COVID-19** e considerata la limitatezza della possibilità di spostamento, per non limitare la partecipazione, qualora lo si ritenesse necessario, il concorrente potrà scrivere all'indirizzo tecnico.sangiovanniapiro@asmepec.it in modo che la presente Stazione Appaltante rilasci autorizzazione alla visita dei luoghi che potrà essere allegata all'autodichiarazione di spostamento per "comprovate esigenze lavorative".

Si specifica che, in ogni caso, la SA non rilascerà nessun attestato di avvenuto sopralluogo, in quanto lo stesso dovrà comunque avvenire autonomamente, in seguito al quale l'Operatore Economico rilascerà dichiarazione di avvenuto sopralluogo come da allegato ai presenti atti di gara

## **13 MODALITÀ DI PRESENTAZIONE E SOTTOSCRIZIONE DELL'OFFERTA E TERMINI DI PRESENTAZIONE**

## <span id="page-18-0"></span>**13.1 MODALITA' DI PRESENTAZIONE E SOTTOSCRIZIONE DELL'OFFERTA**

La presentazione dell'offerta, corredata dalla relativa documentazione richiesta, dovrà pervenire in forma TELEMATICA attraverso la piattaforma gestita dalla società di committenza ausiliaria "Asmel consortile scarl", raggiungibile all'indirizzo internet: http://www.asmecomm.it, sezione: "Gare telematiche ed Albo Fornitori" nonché all'indirizzo piattaforma.asmecomm.it.

L'offerta, in forma TELEMATICA, dovrà pervenire esclusivamente attraverso le modalità specificate nel seguito del presente disciplinare di gara.

Per la compilazione dell'offerta gli operatori economici dovranno scaricare e compilare la modulistica messa a loro disposizione nella sezione: "Gare telematiche ed Albo Fornitori" del sito internet in precedenza indicato.

## <span id="page-18-1"></span>**13.2 DEFINIZIONI UTILI PER LA PROCEDURA TELEMATICA**

Si riporta di seguito il significato dei principali termini indicati nei successivi articoli:

**Account:** insieme dei codici personali di identificazione costituiti da e-mail e password che consentono alle imprese abilitate l'accesso al Sistema e la partecipazione alla gara telematica.

**Firma digitale:** è uno dei requisiti che l'offerta deve possedere per essere giuridicamente rilevante e per garantirne inviolabilità/integrità e provenienza. È il risultato della procedura informatica (validazione) basata su certificazione qualificata rilasciata da un certificatore accreditato e generata mediante un dispositivo per la creazione di una firma sicura come disciplinata dal D.Lgs. 82 del 7.03.2005 (codice dell'amministrazione digitale).

La firma digitale si basa su un sistema cosiddetto a "chiavi asimmetriche", ossia due serie di caratteri alfanumerici, appositamente generati dal sistema: una chiave è conosciuta dal solo firmatario (chiave segreta), l'altra conoscibile da chiunque (chiave pubblica). La chiave segreta è necessaria alla sottoscrizione dei documenti. La chiave pubblica è necessaria alla verifica della effettiva provenienza del documento dal titolare. La sicurezza di un simile sistema risiede nel fatto che ad ogni chiave pubblica corrisponde una sola chiave segreta, e che, con la conoscenza della sola chiave pubblica, è impossibile riuscire a risalire alla chiave segreta. Per garantire la corrispondenza tra "chiave pubblica" e "chiave segreta" nonché la titolarità delle chiavi in capo al soggetto firmatario, si ricorre ad un Ente certificatore, cioè un soggetto terzo il cui compito è quello di garantire la certezza della titolarità delle chiavi pubbliche (attraverso dei cosiddetti " certificati") e di rendere conoscibili a tutti le chiavi pubbliche (attraverso un elenco telematico). L'elenco pubblico dei certificatori è disponibile all'indirizzo [http://www.agid.gov.it.](http://www.digitpa.gov.it/)

E' necessario un lettore di smart card.

**Sistema:** coincide con il server del gestore ed è il sistema informatico per le procedure telematiche di acquisto, ai sensi dell'art.58 del D.Lgs. n.50/2016.

**Upload**: processo di trasferimento e invio di dati dal sistema informatico del concorrente a un Sistema remoto, ossia a "distanza", per mezzo di connessione alla rete internet (nell'apposita stanza dedicata all'Azienda, cui si accede utilizzando l'e-mail scelta e la password preventivamente assegnata e nella scheda presente nella sezione "Gestione Gare").

## **DOTAZIONE INFORMATICA E AVVERTENZE**

Per partecipare alla presente procedura telematica le imprese concorrenti devono dotarsi, a propria cura e spese, della seguente strumentazione tecnica e informatica necessaria:

#### **1 - Personal Computer collegato ad Internet**

Tutte le funzionalità disponibili sulla Piattaforma sono usufruibili mediante un Personal Computer Standard dotato di un Browser (tra quelli indicati nel punto 2) e collegato ad Internet.

È consigliata una connessione ADSL (banda: almeno 640 kb) o connessione internet aziendale.

Nota: Se l'accesso ad internet avviene attraverso la rete aziendale, si raccomanda di consultare il personale IT interno per verificare la disponibilità di banda e la possibilità di accesso in base alle configurazioni di proxy/firewall. Risoluzione schermo minima 1280 x 720.

#### **2 - Web Browser (programma che permette di collegarsi ad Internet)**

Google Chrome 80 o superiore; Mozillla Firefox 80 o superiore; Safari 5 o superiore;

Opera 70 o superiore.

#### **3 - Configurazione Browser**

È supportata la configurazione di default, come da installazione standard, in particolare per quanto riguarda le impostazioni di security, di abilitazione javascript, di memorizzazione cookies e di cache delle pagine web.

#### **4 - Programmi opzionali**

In base alle funzionalità utilizzate ed alle tipologie di documenti trattati come allegati, sono necessari programmi aggiuntivi quali: utilità di compressione/decompressione formato zip, visualizzatori di formato pdf (Adobe Acrobat reader), programmi di office automation compatibili con MS Excel 97 e MS Word 97, programmi stand-alone per la gestione della firma digitale (es. DIKE di InfoCert).

#### **5 - Strumenti necessari**

Un kit di firma digitale (cfr. definizioni).

(*ATTENZIONE: il sistema operativo Windows XP non è supportato da Microsoft in termini di sicurezza e pertanto con tale S.O potrebbe essere possibile utilizzare la piattaforma telematica)*

#### <span id="page-19-0"></span>**13.3 AVVERTENZE**

Gli Operatori Economici concorrenti che partecipano alla presente procedura telematica, esonerano espressamente l'Azienda, il Gestore del Sistema e i loro dipendenti e collaboratori da ogni responsabilità relativa a qualsiasi malfunzionamento o difetto relativo ai servizi di connettività necessari a raggiungere il sistema attraverso la rete pubblica di telecomunicazioni.

Gli Operatori Economici concorrenti si impegnano, anche nei confronti dei propri dipendenti, ad adottare tutte le misure tecniche ed organizzative necessarie ad assicurare la riservatezza e la protezione degli strumenti informatici (email e password) assegnati.

L'email e la password necessarie per l'accesso al sistema e alla partecipazione alla gara sono personali. Gli Operatori concorrenti sono tenuti a conservarli con la massima diligenza e a mantenerli segreti, a non divulgarli o comunque a cederli a terzi e a utilizzarli sotto la propria esclusiva responsabilità nel rispetto dei principi di correttezza e buona fede, in modo da non recare pregiudizio al sistema e in generale ai terzi.

Gli Operatori Economici concorrenti si impegnano a tenere indenne l'Azienda e il Gestore del Sistema, risarcendo qualunque pregiudizio, danno, costo e onere di qualsiasi natura, ivi comprese eventuali spese legali che dovessero essere sopportate dagli stessi a causa di violazioni delle presenti regole e di un utilizzo scorretto o improprio del sistema.

Il Gestore del Sistema e l'Azienda non possono essere in alcun caso ritenuti responsabili per qualunque genere di danno diretto o indiretto subito dai concorrenti o da terzi a causa o comunque in connessione con l'accesso, l'utilizzo o il mancato funzionamento del sistema, dei suoi servizi e delle apposite procedure di firma digitale.

Tutti i soggetti abilitati sono tenuti a rispettare le norme legislative, regolamentari e contrattuali in tema di conservazione e utilizzo dello strumento di firma digitale e ogni istruzione impartita in materia dal Certificatore che ha rilasciato le dotazioni software; esonerano altresì espressamente l'Azienda e il Gestore del sistema da qualsiasi responsabilità per conseguenze pregiudizievoli di qualsiasi natura o per danni diretti o indiretti arrecati ad essi o a terzi dall'utilizzo degli strumenti in parola.

Il mancato e non corretto utilizzo degli appositi strumenti informatici di volta in volta richiesti nel corso della procedura costituisce una violazione delle presenti regole, che può comportare la sospensione o la revoca dell'abilitazione, oltre al risarcimento dei danni eventualmente provocati.

#### <span id="page-20-0"></span>**13.4 PARTECIPAZIONE ALLA GARA**

Possono partecipare alla presente procedura gli Operatori Economici (così come definiti all'art. 3, comma 1, lett.p) del D.Lgs 50/2016 s.m.i, che si siano registrati alla piattaforma, secondo quanto previsto dai successivi paragrafi, ed in possesso dei requisiti di ordine generale definiti dall'art. 80 del d.lgs. 50/2016, nonché di quelli economico-finanziari e tecnico-professionali, previsti ai sensi dell'art. 83 e dettagliati dal presente Disciplinare di Gara.

I concorrenti non ancora registrati, per poter partecipare alla gara, devono fare richiesta d'iscrizione all'interno della piattaforma telematica, attraverso il link [www.asmecomm.it.](http://www.asmecomm.it/)

La richiesta d'iscrizione avviene dal link piattaforma.asmecomm.it selezionando la voce "Registrazione Operatore Economico" e compilando gli appositi form on line che danno ad ognuno la possibilità di inserire i propri dati e di segnalarsi per le categorie merceologiche di competenza.

NB. Se si è già iscritti ad una qualunque piattaforma TUTTOGARE non è necessario procedere ad una nuova registrazione ma solo procedere ad effettuare l'accesso con le credenziali utilizzate per l'altra piattaforma. Se non si ha memoria di tali credenziali bisogna procedere al recupero della password.

La redazione dell'offerta dovrà avvenire seguendo le diverse fasi successive della procedura prevista dal sistema, che consentono di predisporre le seguenti Buste Telematiche:

- **a) Busta A-Documentazione Amministrativa;**
- **b) Busta B-Documentazione Tecnica;**
- **c) Busta C-Offerta economica (file generato dalla piattaforma).**

Tutta la documentazione richiesta, di carattere amministrativo, tecnico ed economico, dovrà essere presentata in lingua italiana.

#### <span id="page-20-1"></span>**13.5 FORMA DI PARTECIPAZIONE**

I Concorrenti che intendono presentare offerta, entro il termine previsto dal TIMING DI GARA, al punto 13.7., devono definire, all'interno della scheda di gara di riferimento, per quali lotti intendono concorrere e la relativa forma di partecipazione.

Relativamente all'operatore costituito in R.T.I., al/i lotto/i dovrà poi essere associato, ad opera della ditta mandataria, l'eventuale RTI/Consorzio con cui l'operatore economico intende partecipare, utilizzando la funzione "Aggiungi partecipante al raggruppamento" e salvare.

I concorrenti che intendono presentare un'offerta in R.T.I. o con l'impegno di costituire un R.T.I., ovvero in Consorzi, infatti, entro il termine previsto dal TIMING DI GARA, al punto 13.7., devono definire a sistema tale modalità di partecipazione.

#### <span id="page-20-2"></span>**13.6 MODALITÀ DI SOSPENSIONE O ANNULLAMENTO**

In caso di malfunzionamento o difetto degli strumenti hardware, software e dei servizi telematici utilizzati dalla Stazione Appaltante, dal Gestore della Piattaforma e dal Supporto Tecnico al Gestore del sistema per la gara, con conseguente accertamento di anomalie nella procedura, la gara potrà essere sospesa e/o annullata.

La sospensione e l'annullamento sono esclusi nel caso di malfunzionamento degli strumenti utilizzati dai singoli concorrenti.

*Per problemi tecnici si consiglia di contattare direttamente il Supporto Tecnico al Gestore della Piattaforma - via mail, all'indirizzo [assistenza@asmecomm.it](mailto:assistenza@asmecomm.it) oppure al 02-40031280 Attivo dal Lunedì al Venerdì dalle 09:00 alle 17:30.*

#### <span id="page-20-3"></span>**13.7 TERMINI PER LA PRESENTAZIONE DELL'OFFERTA – TIMING DI GARA**

- a) il termine ultimo per la presentazione dell'offerta è 24/02/2021**;** Le ditte partecipanti, dovranno caricare, salvo opportune comunicazioni, la documentazione richiesta nella data e all'ora indicata nel TIMING DI GARA di cui al paragrafo 13.7
- b) il termine è perentorio e non sono ammesse offerte tardive;
- c) il recapito tempestivo dell'offerta in ogni caso è a rischio esclusivo dell'offerente e

l'amministrazione amministrativa non è tenuta ad effettuare alcuna indagine circa i motivi di ritardo o del mancato recapito.

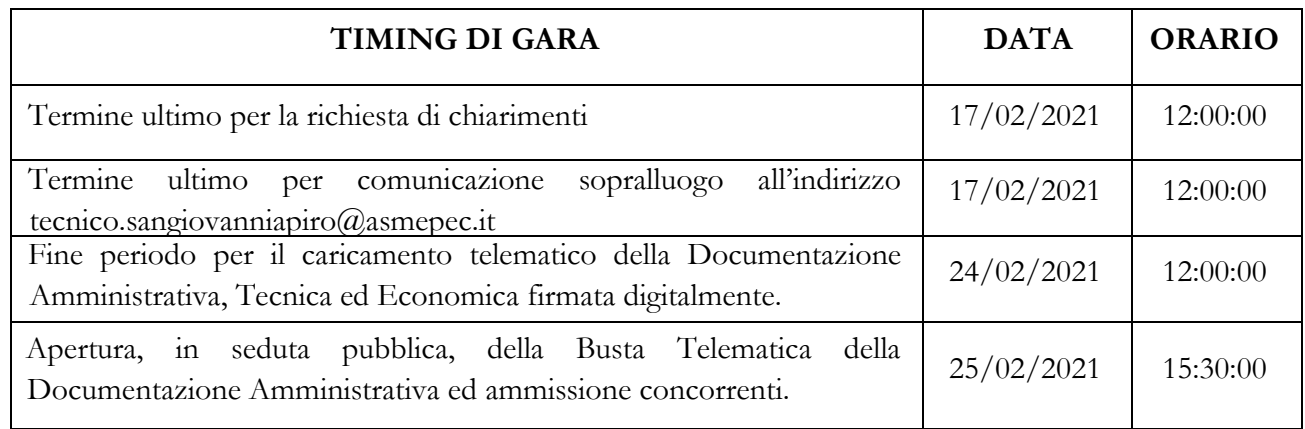

**NB: Tenuto conto delle vigenti normative in materia di lotta al COVID-19, la presente Stazione Appaltante si riserva la facoltà di procedere per via telematica, in tal caso i concorrenti partecipanti riceveranno un link per l'accesso alla seduta pubblica in remoto.**

## <span id="page-21-0"></span>**13.8 RECAPITO PRESSO L'AMMINISTRAZIONE AGGIUDICATRICE**

Non è ammesso il recapito di alcun atto o documento presso l'amministrazione aggiudicatrice. La documentazione di gara è disponibile all'Albo on line del Comune di SAN GIOVANNI A PIRO (SA), nonché presso la piattaforma telematica asmecomm.it sez. "PROCEDURE IN CORSO"

#### <span id="page-21-1"></span>**13.9 MODALITÀ DI SOTTOSCIZIONE DELLE OFFERTE**

Per i concorrenti aventi sede legale in Italia o in uno dei Paesi dell'Unione europea, le dichiarazioni sostitutive si redigono ai sensi degli articoli 46 e 47 del d.p.r. 445/2000; per i concorrenti non aventi sede legale in uno dei Paesi dell'Unione europea, le dichiarazioni sostitutive sono rese mediante documentazione idonea equivalente secondo la legislazione dello Stato di appartenenza.

Tutte le dichiarazioni sostitutive rese ai sensi degli artt. 46 e 47 del d.p.r. 445/2000, ivi compreso il DGUE, la domanda di partecipazione, l'offerta tecnica e l'offerta economica devono essere sottoscritte, dal rappresentante legale del concorrente o suo procuratore.

Il dichiarante allega copia fotostatica di un documento di riconoscimento, in corso di validità (per ciascun dichiarante è sufficiente una sola copia del documento di riconoscimento anche in presenza di più dichiarazioni su più fogli distinti).

Il procuratore allega copia conforme all'originale della relativa procura.

La documentazione, ove non richiesta espressamente in originale, potrà essere prodotta in copia autenticata o in copia conforme ai sensi, rispettivamente, degli artt. 18 e 19 del d.p.r. 445/2000.

In caso di concorrenti non stabiliti in Italia, la documentazione dovrà essere prodotta in modalità idonea equivalente secondo la legislazione dello Stato di appartenenza; si applicano gli articoli 83, comma 3, 86 e 90 del Codice.

Tutta la documentazione da produrre deve essere in lingua italiana o, se redatta in lingua straniera, deve essere corredata da traduzione giurata in lingua italiana. In caso di contrasto tra testo in lingua straniera e testo in lingua italiana prevarrà la versione in lingua italiana, essendo a rischio del concorrente assicurare la fedeltà della traduzione.

La mancata separazione dell'offerta economica dall'offerta tecnica, ovvero l'inserimento di elementi concernenti il prezzo in documenti contenuti nelle buste A e B, **è causa di esclusione**.

**Saranno escluse** le offerte plurime, condizionate, tardive, alternative o espresse in aumento rispetto all'importo a base di gara.

L'offerta vincolerà il concorrente ai sensi dell'art. 32, comma 4 del Codice per 180 giorni dalla scadenza del termine indicato per la presentazione dell'offerta.

Nel caso in cui alla data di scadenza della validità delle offerte le operazioni di gara siano ancora in corso, la stazione appaltante potrà richiedere agli offerenti, ai sensi dell'art. 32, comma 4 del Codice, di confermare la validità dell'offerta sino alla data che sarà indicata dalla medesima stazione appaltante e di produrre un apposito documento attestante la validità della garanzia prestata in sede di gara fino alla medesima data.

Il mancato riscontro alla richiesta della stazione appaltante sarà considerato come rinuncia del concorrente alla partecipazione alla gara.

#### <span id="page-22-0"></span>**14 SOCCORSO ISTRUTTORIO**

Le carenze di qualsiasi elemento formale della domanda, e in particolare, la mancanza, l'incompletezza e ogni altra irregolarità essenziale degli elementi e del DGUE, con esclusione di quelle afferenti all'offerta economica, possono essere sanate attraverso la procedura di soccorso istruttorio di cui all'art. 83, comma 9 del Codice.

Costituiscono irregolarità essenziali **non sanabili** le carenze della documentazione che non consentano l'individuazione del contenuto o del soggetto responsabile della stessa.

L'irregolarità essenziale è **sanabile** laddove non si accompagni ad una carenza sostanziale del requisito alla cui dimostrazione la documentazione omessa o irregolarmente prodotta era finalizzata. La successiva correzione o integrazione documentale è ammessa laddove consenta di attestare l'esistenza di circostanze preesistenti, vale a dire requisiti previsti per la partecipazione e documenti/elementi a corredo dell'offerta.

Il mancato possesso dei prescritti requisiti **non è sanabile** mediante soccorso istruttorio e determina l*'***esclusione dalla procedura di gara**.

Ai fini della sanatoria la stazione appaltante assegna al concorrente un termine non superiore a dieci giorni perché siano rese, integrate o regolarizzate le dichiarazioni necessarie, indicando il contenuto e i soggetti che le devono rendere. Nel medesimo termine il concorrente è tenuto a comunicare alla stazione appaltante l'eventuale volontà di non avvalersi del soccorso istruttorio.

In caso di comunicazione del concorrente della volontà di non avvalersi del soccorso istruttorio e, comunque, in caso di inutile decorso del termine, la stazione appaltante procede all'esclusione del concorrente dalla procedura.

## <span id="page-22-2"></span><span id="page-22-1"></span>**15 CONTENUTO E DEPOSITO DELLA DOCUMENTAZIONE AMMINISTRATIVA 15.1 CONTENUTO DELLA BUSTA TELEMATICA DELLA DOCUMENTAZIONE AMMINISTRATIVA**

In fase di partecipazione, dopo aver effettuato con successo l'accesso al Sistema, l'operatore economico che intende partecipare deve compilare i campi ed effettuare le selezioni che il Sistema propone in sequenza e, ogni qualvolta il Sistema lo richiede o l'operatore economico lo ritiene opportuno, deve caricare (upload) la pertinente Documentazione Amministrativa nell'ambito della busta telematica (virtuale) «DOCUMENTAZIONE AMMINISTRATIVA» seguendo le "NORME TECNICHE DI FUNZIONAMENTO DEL SISTEMA DI E-PROCUREMENT" presenti all'indirizzo https://piattaforma.asmecomm.it/norme\_tecniche.php.

#### <span id="page-22-3"></span>**15.1.1 Documento Di Gara Unico Europeo**

Il concorrente compila il DGUE di cui allo schema allegato al DM del Ministero delle Infrastrutture e Trasporti del 18 luglio 2016 o successive modifiche messo a disposizione sulla piattaforma elettronica secondo quanto di seguito indicato.

#### **Parte I – Informazioni sulla procedura di appalto e sull'amministrazione aggiudicatrice o ente aggiudicatore**

Il concorrente rende tutte le informazioni richieste relative alla procedura di appalto.

#### **Parte II – Informazioni sull'operatore economico**

Il concorrente rende tutte le informazioni richieste mediante la compilazione delle parti pertinenti.

## *In caso di ricorso all'avvalimento si richiede la compilazione della sezione C*

Il concorrente indica la denominazione dell'operatore economico ausiliario e i requisiti oggetto di avvalimento.

Il concorrente, per ciascun ausiliario, allega:

- 1) DGUE, a firma dell'ausiliario, contenente le informazioni di cui alla parte II, sezioni A e B, alla parte III, alla parte IV, ove pertinente, e alla parte VI;
- 2) dichiarazione sostitutiva di cui all'art. 89, comma 1 del Codice sottoscritta dall'ausiliario con la quale quest'ultimo si obbliga, verso il concorrente e verso la stazione appaltante, a mettere a disposizione, per tutta la durata dell'appalto, le risorse necessarie di cui è carente il concorrente;
- 3) dichiarazione sostitutiva di cui all'art. 89, comma 7 del Codice sottoscritta dall'ausiliario con la quale quest'ultimo attesta che l'impresa ausiliaria non partecipa alla gara in proprio o come associata o consorziata;
- 4) originale o copia autentica del contratto di avvalimento, in virtù del quale l'ausiliaria si obbliga, nei confronti del concorrente, a fornire i requisiti e a mettere a disposizione le risorse necessarie, che devono essere dettagliatamente descritte, per tutta la durata dell'appalto. A tal fine il contratto di avvalimento contiene, a pena di nullità, ai sensi dell'art. 89 comma 1 del Codice, la specificazione dei requisiti forniti e delle risorse messe a disposizione dall'ausiliaria;
- 5) PASSOE dell'ausiliario;

## *In caso di operatori economici ausiliari aventi sede, residenza o domicilio nei paesi inseriti nelle c.d. "black list"*

6) dichiarazione dell'ausiliario del possesso dell'autorizzazione in corso di validità rilasciata ai sensi del d.m. 14 dicembre 2010 del Ministero dell'economia e delle finanze ai sensi (art. 37 del d.l. 3 maggio 2010, n. 78, conv. in l. 122/2010)

#### **Oppure**

7) dichiarazione di aver presentato domanda di autorizzazione ai sensi dell'art. 1 comma 3 del d.m. 14.12.2010 con allegata copia dell'istanza di autorizzazione inviata al Ministero

#### **Parte III – Motivi di esclusione**

Il concorrente dichiara di non trovarsi nelle condizioni previste dal punto 6 del presente disciplinare (Sez. A-B-C-D).

#### **Parte IV – Criteri di selezione**

Il concorrente dichiara di possedere tutti i requisiti richiesti dai criteri di selezione e compila:

- a) la sezione A per dichiarare il possesso del requisito relativo all'idoneità professionale di cui par. 7.1 del presente disciplinare;
- b) la sezione B per dichiarare il possesso del requisito relativo alla capacità economicofinanziaria di cui al par. 7.2 del presente disciplinare;
- c) la sezione C per dichiarare il possesso del requisito relativo alla capacità professionale e tecnica di cui al par. 7.3 del presente disciplinare.
- d) La sezione D per dichiarare il possesso del requisito relativo ai sistemi di garanzia della qualità e norme di gestione ambientale cui al par. 7.3 del presente disciplinare.

#### **Parte VI – Dichiarazioni finali**

Il concorrente rende tutte le informazioni richieste mediante la compilazione delle parti pertinenti.

Il DGUE deve essere presentato:

- nel caso di raggruppamenti temporanei, consorzi ordinari, GEIE, da tutti gli operatori economici che partecipano alla procedura in forma congiunta;
- nel caso di aggregazioni di imprese di rete da ognuna delle imprese retiste, se l'intera rete partecipa, ovvero dall'organo comune e dalle singole imprese retiste indicate;

- nel caso di consorzi cooperativi, di consorzi artigiani e di consorzi stabili, dal consorzio e dai consorziati per conto dei quali il consorzio concorre;

La dichiarazione relativa a tutti i soggetti (in carica o cessati) di cui all'art. 80, comma 3, del Codice è resa senza l'indicazione del nominativo dei singoli soggetti (per l'elencazione dei soggetti cui deve essere riferita l'attestazione si richiama il Comunicato del Presidente ANAC del 26.10.2016, compatibilmente con la novella apportata al Codice dall'art. 49, comma 1 lett. b) del d.lgs. n. 56/2017).

L'indicazione del nominativo dei soggetti di cui al comma 3 sarà richiesta soltanto al momento della verifica delle dichiarazioni rese.

Nel solo nel caso in cui il legale rappresentante/procuratore del concorrente non intenda rendere le dichiarazioni sostitutive ex art. 80, commi 1, 2 e 5, lett. l) del Codice anche per conto dei soggetti elencati al comma 3 dell'art. 80 del Codice, detti soggetti sono tenuti a compilare in proprio la dichiarazione ex art. 80, commi 1, 2 e 5, lett. l), del Codice, allegando copia fotostatica del documento di identità in corso di validità.

In caso di incorporazione, fusione societaria o cessione d'azienda, le dichiarazioni di cui all'art. 80, commi 1, 2 e 5, lett. l) del Codice, devono riferirsi anche ai soggetti di cui all'art. 80 comma 3 del

Codice che hanno operato presso la società incorporata, fusasi o che ha ceduto l'azienda cessati dalla carica nell'anno antecedente la data di pubblicazione del bando di gara.

#### **Modalità di compilazione del DGUE Elettronico**

Il Documento di Gara Unico Europeo (D.G.U.E.) deve essere compilato utilizzando l'apposito form in piattaforma presente nello step "DGUE".

Al termine della compilazione il sistema darà la possibilità di generare il file .pdf del DGUE compilato.

Tale file, firmato digitalmente dall'operatore economico, dovrà essere caricato all'interno della busta telematica denominata "Documentazione Amministrativa".

NB. Resta a carico dell'operatore economico verificare il contenuto del documento prima del suo caricamento sulla piattaforma."

#### <span id="page-24-0"></span>**15.1.2 Dichiarazioni integrative e documentazione a corredo**

Il concorrente rende una dichiarazione sostitutiva ai sensi degli artt. 46 e 47 del d.p.r. 445/2000, con la quale:

- dichiara di non incorrere nelle cause di esclusione di cui all'art. 80, comma 5 lett. f-bis) e fter) del Codice;
- dichiara remunerativa l'offerta economica presentata giacché per la sua formulazione ha preso atto e tenuto conto:
	- delle condizioni contrattuali e degli oneri compresi quelli eventuali relativi in materia di sicurezza, di assicurazione, di condizioni di lavoro e di previdenza e assistenza in vigore nel luogo dove devono essere svolti i servizi/fornitura;
	- di tutte le circostanze generali, particolari e locali, nessuna esclusa ed eccettuata, che possono avere influito o influire sia sulla prestazione dei servizi/fornitura, sia sulla determinazione della propria offerta.

## *Per gli operatori economici aventi sede, residenza o domicilio nei paesi inseriti nelle c.d. "black list"*

- dichiara di essere in possesso dell'autorizzazione in corso di validità rilasciata ai sensi del d.m. 14 dicembre 2010 del Ministero dell'economia e delle finanze ai sensi (art. 37 del d.l. 3 maggio 2010, n. 78, conv. in l. 122/2010)

#### **Oppure**

- dichiara di aver presentato domanda di autorizzazione ai sensi dell'art. 1 comma 3 del d.m. 14.12.2010 e allega copia dell'istanza di autorizzazione inviata al Ministero.

## *Per gli operatori economici che presentano la cauzione provvisoria in misura ridotta, ai sensi dell'art. 93, comma 7 del Codice*

- dichiarazione sostitutiva con la quale il concorrente attesta il possesso del requisito previsto dall'art. 93, comma 7 del Codice e allega copia conforme della relativa certificazione;
- dichiara di aver preso visione dei luoghi oppure allega il certificato rilasciato dalla stazione appaltante attestante la presa visione dello stato dei luoghi in cui deve essere eseguita la prestazione;
- indica i seguenti dati: domicilio fiscale …………; codice fiscale ……………, partita IVA ………………….; ai fini delle comunicazioni di cui all'art. 76, comma 5 del Codice, indirizzo PEC oppure, solo in caso di concorrenti aventi sede in altri Stati membri, indirizzo di posta elettronica ………………;
- autorizza qualora un partecipante alla gara eserciti la facoltà di "accesso agli atti", la stazione appaltante a rilasciare copia di tutta la documentazione presentata per la partecipazione alla gara;

#### **Oppure**

- non autorizza, qualora un partecipante alla gara eserciti la facoltà di "accesso agli atti", la stazione appaltante a rilasciare le spiegazioni che saranno eventualmente richieste in sede di verifica delle offerte anomale, in quanto coperte da segreto tecnico/commerciale. Tale dichiarazione dovrà essere adeguatamente motivata e comprovata ai sensi dell'art. 53, comma 5, lett. a), del Codice;
- attesta di essere informato, ai sensi e per gli effetti del decreto legislativo 30 giugno 2003, n. 196, che i dati personali raccolti saranno trattati, anche con strumenti informatici, esclusivamente nell'ambito del procedimento per il quale la dichiarazione viene resa.

## *Per gli operatori economici ammessi al concordato preventivo con continuità aziendale di cui all'art. 186 bis del RD 16 marzo 1942 n. 267*

- dichiarazione sostitutiva con la quale il legale rappresentante dell'impresa ammessa alla procedura di concordato preventivo con continuità aziendale, ai sensi dell'art. 80, co. 5, lett. b), e dell'art. 110, comma 3 del Codice, ad integrazione di quanto indicato nella parte III, sez. C, lett. d) del DGUE indica gli estremi del provvedimento di ammissione al concordato e del provvedimento di autorizzazione a partecipare alle gare, rilasciati dal Tribunale di competenza; nonché di non partecipare alla gara quale mandataria di un raggruppamento temporaneo di imprese e che le altre imprese aderenti al raggruppamento non sono assoggettate ad una procedura concorsuale ai sensi dell'art. 186 bis, comma 6 della legge fallimentare.

#### <span id="page-25-0"></span>**15.1.3 Documentazione a corredo**

#### Il concorrente allega:

- PASSOE di cui all'art. 2, comma 3.2, delibera n. 111 del 20 dicembre 2012 dell'AVCP relativo al concorrente; in aggiunta, nel caso in cui il concorrente ricorra all'avvalimento ai sensi dell'art. 49 del Codice, anche il **PASSOE** relativo all'impresa ausiliaria;
- documento, in originale o copia autentica, attestante la **garanzia provvisoria** con allegata dichiarazione concernente l'impegno di un fideiussore di cui all'art. 93, comma 8 del Codice;
- **Ricevuto avvenuto pagamento contributo ANAC**.

#### <span id="page-25-1"></span>**15.1.4 Documentazione ulteriore per i soggetti associati**

## *Per i consorzi stabili, consorzi di cooperative e di imprese artigiane*

atto costitutivo e statuto del consorzio in copia autentica, con indicazione delle imprese consorziate, qualora gli stessi non siano rinvenibili mediante accesso alla banca dati della Camera di Commercio;

#### *Per i raggruppamenti temporanei già costituiti*

- mandato collettivo irrevocabile con rappresentanza conferito alla mandataria per atto pubblico o scrittura privata autenticata, con indicazione del soggetto designato quale mandatario, nella forma prescritta, prima della data di presentazione dell'offerta.

- dichiarazione in cui si indica, ai sensi dell'art. 48, co 4 del Codice, le parti del servizio/fornitura che saranno eseguite dai singoli operatori economici riuniti o consorziati.

#### *Per i consorzi ordinari o GEIE già costituiti*

- atto costitutivo e statuto del consorzio o GEIE in copia autentica, con indicazione del soggetto designato quale capogruppo.
- dichiarazione in cui si indica, ai sensi dell'art. 48, co 4 del Codice, le parti del servizio/fornitura che saranno eseguite dai singoli operatori economici riuniti o consorziati.

#### *Per i raggruppamenti temporanei o consorzi ordinari o GEIE non ancora costituiti*

- dichiarazione resa da ciascun operatore economico attestante:
	- l'operatore economico al quale, in caso di aggiudicazione, sarà conferito mandato speciale con rappresentanza o funzioni di capogruppo; ù
	- l'impegno, in caso di aggiudicazione, ad uniformarsi alla disciplina vigente con riguardo ai raggruppamenti temporanei o consorzi o GEIE ai sensi dell'art. 48 co. 8 del Codice conferendo mandato collettivo speciale con rappresentanza all'impresa qualificata come mandataria che stipulerà il contratto in nome e per conto delle mandanti/consorziate;
	- dichiarazione in cui si indica, ai sensi dell'art. 48, co 4 del Codice, le parti del servizio/fornitura che saranno eseguite dai singoli operatori economici riuniti o consorziati;

## *Per le aggregazioni di imprese aderenti al contratto di rete: se la rete è dotata di un organo comune con potere di rappresentanza e soggettività giuridica*

- copia autentica del contratto di rete, redatto per atto pubblico o scrittura privata autenticata, ovvero per atto firmato digitalmente a norma dell'art. 25 del d.lgs. n. 82/2005, con indicazione dell'organo comune che agisce in rappresentanza della rete;
- dichiarazione, sottoscritta dal legale rappresentante dell'organo comune, che indichi per quali imprese la rete concorre;
- dichiarazione che indichi le parti del servizio o della fornitura che saranno eseguite dai singoli operatori economici aggregati in rete;

# *Per le aggregazioni di imprese aderenti al contratto di rete: se la rete è dotata di un organo comune con potere di rappresentanza ma è priva di soggettività giuridica*

- copia autentica del contratto di rete, redatto per atto pubblico o scrittura privata autenticata, ovvero per atto firmato digitalmente a norma dell'art. 25 del CAD, recante il mandato collettivo irrevocabile con rappresentanza conferito alla impresa mandataria; qualora il contratto di rete sia stato redatto con mera firma digitale non autenticata ai sensi dell'art. 24 del CAD, il mandato nel contratto di rete non può ritenersi sufficiente e sarà obbligatorio conferire un nuovo mandato nella forma della scrittura privata autenticata, anche ai sensi dell'art. 25 del CAD;
- dichiarazione che indichi le parti del servizio o della fornitura che saranno eseguite dai singoli operatori economici aggregati in rete;

Per le aggregazioni di imprese aderenti al contratto di rete: se la rete è dotata di un organo comune privo del potere di rappresentanza o se la rete è sprovvista di organo comune, ovvero, se l'organo comune è privo dei requisiti di qualificazione richiesti

- in caso di RTI costituito: copia autentica del contratto di rete, redatto per atto pubblico o scrittura privata autenticata ovvero per atto firmato digitalmente a norma dell'art. 25 del CAD con allegato il mandato collettivo irrevocabile con rappresentanza conferito alla mandataria, recante l'indicazione del soggetto designato quale mandatario e delle parti del servizio o della fornitura che saranno eseguite dai singoli operatori economici aggregati in rete; qualora il contratto di rete sia stato redatto con mera firma digitale non autenticata ai

sensi dell'art. 24 del CAD, il mandato deve avere la forma dell'atto pubblico o della scrittura privata autenticata, anche ai sensi dell'art. 25 del CAD

- **(o in alternativa)**
- in caso di RTI costituendo: copia autentica del contratto di rete, redatto per atto pubblico o scrittura privata autenticata, ovvero per atto firmato digitalmente a norma dell'art. 25 del CAD, con allegate le dichiarazioni, rese da ciascun concorrente aderente al contratto di rete, attestanti:
	- a quale concorrente, in caso di aggiudicazione, sarà conferito mandato speciale con rappresentanza o funzioni di capogruppo;
	- l'impegno, in caso di aggiudicazione, ad uniformarsi alla disciplina vigente in materia di raggruppamenti temporanei;
	- le parti del servizio o della fornitura che saranno eseguite dai singoli operatori economici aggregati in rete.

Il mandato collettivo irrevocabile con rappresentanza potrà essere conferito alla mandataria con scrittura privata.

Qualora il contratto di rete sia stato redatto con mera firma digitale non autenticata ai sensi dell'art. 24 del CAD, il mandato dovrà avere la forma dell'atto pubblico o della scrittura privata autenticata, anche ai sensi dell'art. 25 del CAD.

#### <span id="page-27-0"></span>**15.1.5 Dichiarazioni e altra documentazione obbligatorie:**

- a) dichiarazione di avere esaminato gli elaborati progettuali, di conoscere e aver verificato tutte le condizioni;
- b) dichiarazione, ai sensi dell'art.76, comma 6, del decreto legislativo n.50/2016, con la quale si rende noto, a titolo collaborativo ed acceleratorio e la cui assenza non è causa di esclusione, l'indirizzo di posta elettronica certificata;
- c) **ai fini della acquisizione del DURC**, il numero di codice fiscale dell'operatore economico e, in presenza di lavoratori autonomi artigiani, il numero di codice fiscale di questi ultimi.

#### <span id="page-27-1"></span>**15.1.6 Atto Unilaterale di Obbligo**

L' Operatore Economico – in caso di aggiudicazione - si obbliga a pagare alla società di committenza ausiliaria "Asmel Consortile S. c. a r.l.", prima della stipula del contratto, il corrispettivo dei servizi di committenza e di tutte le attività di gara non escluse dal comma 2-bis dell'art.41 del D.lgs. n. 50/2016 dalla stessa fornite, una somma pari all'1% (uno per cento) oltre IVA, dell'importo complessivo posto a base di gara, di **€ 344.210,21 oltre IVA**, corrispondente ad **€. 3.442,10 oltre IVA**.

Inoltre, l'operatore economico, in caso di aggiudicazione, **si impegna a rimborsare alla società di committenza ausiliaria** le **spese di pubblicità** obbligatoria in G.U.R.I., su n.2 quotidiani nazionale e n.2 locale ai sensi del comma 2 dell'art. 5 del Decreto ministeriale infrastrutture e trasporti 2 dicembre 2016.

La presente obbligazione costituisce elemento essenziale dell'offerta. La stessa, a garanzia della validità dell'offerta, dovrà essere prodotta **all'interno del file della Documentazione Amministrativa** utilizzando il modello "**Atto Unilaterale d'Obbligo**" e sottoscritta dal concorrente. Si evidenzia che l'obbligazione, essendo parte integrante dell'offerta economica, è da considerarsi elemento essenziale dell'offerta presentata e pertanto, in mancanza della stessa, l'offerta sarà considerata irregolare ai sensi dell'art. 59, comma 3 del D.Lgs. n. 50/2016.

L'operatore economico dovrà trasmettere l'atto sottoscritto dal titolare/legale rappresentante dell'impresa con firma digitale, ad ogni effetto e conseguenza di legge, dal proprio indirizzo di posta elettronica certificata ad ASMEL Consortile S.c. a r.l. all' indirizzo pec: **audo@asmepec.it** e si obbliga, altresì, a trasmetterlo in copia, in uno alla certificazione dell'invio e della ricevuta di consegna del destinatario, allegata all'offerta che verrà presentata per la partecipazione alla gara.

#### <span id="page-28-0"></span>**15.1.7 Imposta di bollo**

Per quanto concerne il versamento dell'imposta di bollo si precisa quanto segue: Per ciascuna delle istanze trasmesse per via telematica l'imposta di bollo è dovuta nella misura forfettaria di **euro 16,00** a prescindere dalla dimensione del documento (art. 3, Tariffa, Parte prima, allegata al DPR n. 642/1972). L'imposta di bollo per l'istanza della gara in oggetto deve essere assolta mediante il pagamento del modello F23, con le seguenti modalità:

- 1) Indipendentemente dal domicilio fiscale di chi versa o dall'ubicazione dell'ufficio finanziario o dell'Ente che lo richiede, il pagamento può essere eseguito presso: o agenti della riscossione (gruppo Equitalia) o banca o ufficio postale.
- 2) Il versamento può essere effettuato in contanti, con carta Bancomat (presso gli sportelli abilitati dei soggetti suindicati), oppure con i seguenti sistemi: o assegni bancari e circolari presso le banche, o assegni bancari e circolari, oppure vaglia cambiari, presso gli agenti della riscossione; o addebito su conto corrente postale, assegni postali (tratti dal contribuente a favore di se stesso e girati per l'incasso a Poste Italiane, esclusivamente presso l'ufficio postale dove è aperto il conto), vaglia postali, oppure carte Postamat e Postepay, presso gli uffici postali.
- 3) Il modello deve essere compilato da chi effettua il pagamento, completando con i dati mancanti - il modello precompilato dall'ufficio e messo a disposizione nella sezione atti di gara.
- 4) Il modello precompilato dall'ufficio e messo a disposizione nella sezione atti di gara contiene le seguenti indicazioni: 6. Ufficio o Ente: codice determinato cliccando sul seguente link [https://www1.agenziaentrate.gov.it/strumenti/mappe/mappeg.php.](https://www1.agenziaentrate.gov.it/strumenti/mappe/mappeg.php) Estremi dell'atto o del documento: Anno pubblicazione bando, codice C.I.G.- 11. Codice Tributo: 456T – 12. Descrizione: Bollo su istanza telematica – 13. Importo: 16,00 euro.

Al termine delle operazioni di gara, l'ente appaltante provvederà ad inviare, al competente ufficio territoriale dell'Agenzia delle Entrate, l'elenco di tutti gli operatori economici partecipanti, al fine del controllo sull'avvenuto pagamento dell'imposta di bollo: non è necessario pertanto inviare alcuna documentazione a comprova del pagamento.

## <span id="page-28-1"></span>**15.2 MODALITA' DI PRESETAZIONE DELLA BUSTA TELEMATICA DELLA DOCUMENTAZIONE AMMINISTRATIVA**

Entro il termine previsto dal successivo TIMING DI GARA, al punto 13.7., le Imprese dovranno depositare sul sistema (upload - CARICAMENTO), collegandosi alla propria area riservata, in riferimento alla procedura di gara in oggetto, nell'apposito spazio *"Busta Amministrativa"*, la documentazione amministrativa prevista dal presente Disciplinare, redatta in lingua italiana secondo le modalità prescritte all'interno dell'allegato NT "NORME TECNICHE DI FUNZIONAMENTO DEL SISTEMA DI E-PROCUREMENT" presente all'indirizzo https://piattaforma.asmecomm.it/norme\_tecniche.php nonché nell'allegato OE "Manuale di Partecipazione operatore economico".

Per effettuare l'upload della documentazione amministrativa sarà necessario cliccare sul tasto Carica documentazione in corrispondenza della relativa Busta "A – Documentazione amministrativa". Il Sistema presenterà all'Operatore Economico una "guida" sul corretto caricamento della documentazione di gara, che descriverà gli Step da seguire:

Step 1: l'Operatore Economico dovrà assicurarsi che tutti i file da inserire nella Busta siano firmati digitalmente;

Step 2: l'Operatore Economico dovrà creare un archivio compresso di tipo ZIP, Rar o 7z al cui interno inserire tutti i files firmati digitalmente;

Step 3: l'Operatore Economico dovrà firmare digitalmente anche la cartella compressa contenente la documentazione firmata digitalmente;

Step 4: l'Operatore Economico dovrà selezionare l'archivio compresso cliccando sul pulsante Seleziona il file – Busta A – Documentazione Amministrativa, e caricarlo; il Sistema chiederà all'Operatore Economico una "Chiave personalizzata" consistente in una Password, composta da 12 caratteri, necessaria per la criptazione della Busta telematica e del suo contenuto, al fine della tutela della sua segretezza e inviolabilità (come previsto espressamente dall'art. 52, comma 7, Codice degli Appalti). La stessa dovrà essere custodita dall'Operatore Economico in quanto, eccezionalmente, potrebbe essere richiesta dall'Ente in sede di apertura delle "Buste" per accedere al contenuto della documentazione. Inserita la chiave personalizzata, cliccando su Carica busta il Sistema effettuerà il caricamento della

documentazione e una barra di stato indicherà lo stato di avanzamento dell'upload.

Al termine il Sistema provvederà a:

- verificare l'integrità del file;
- verificare la validità formale della firma digitale apposta sul file;
- verificare l'avvenuta criptazione del file;
- verificare il salvataggio del file;Per procedere con il caricamento della successiva Busta, l'Operatore Economico dovrà tornare al Pannello di gara.

In caso di partecipazione in Raggruppamento Temporaneo di Imprese e/o Consorzio:

**- costituendo:** i file e la cartella compressa contenenti la documentazione amministrativa dovranno essere sottoscritte, con apposizione della firma digitale, sia dal legale rappresentante/procuratore della/e mandante/i sia dal legale rappresentante/procuratore della mandataria, il quale provvederà anche a caricarla a sistema.

**- costituito:** i file e la cartella compressa contenenti la documentazione amministrativa dovranno essere sottoscritte, con apposizione della firma digitale, dal solo legale rappresentante/procuratore dell'impresa mandataria, il quale provvederà anche a caricarla a sistema.

**N.B.:** Nella produzione dei documenti in PDF di cui è richiesta scansione, si raccomanda l'utilizzo di una risoluzione grafica medio bassa, in modalità monocromatica (o scala di grigi), che non comprometta la leggibilità del documento ma che, nel contempo, non produca file di dimensioni eccessive che ne rendano difficile il caricamento.

**A pena di esclusione dalla presente gara, la documentazione ammnistrativa deve essere priva di qualsiasi indicazione diretta o indiretta di carattere economico relativa all'offerta presentata.**

#### <span id="page-29-0"></span>**16 CONTENUTO E DEPOSITO DELL'OFFERTA TECNICA**

### <span id="page-29-1"></span>**16.1 CONTENUTO DELLA BUSTA TELEMATICA DELL' OFFERTA TECNICA**

La busta "B – Offerta tecnica" contiene, **a pena di esclusione**, i seguenti documenti:

- a) Le relazioni tecniche di cui al punto 18.1;
- b) schede in formato a4/A3, elaborati grafici e/o di calcolo che illustrino la proposta migliorativa dell'elemento.
- c) Computo metrico non estimativo: che dettagli le migliorie proposte da un punto di vista esclusivamente quantitativo (senza elementi economici) e dovrà essere complessivo: forniture e lavori previsti + lavorazioni previste quali migliorie – voci di lavorazioni sostituite.
- d) Quadro di raffronto delle quantità: da cui si evinca chiaramente la differenza tra le quantità di progetto e le quantità dell'offerta proposta per ciascuna delle lavorazioni previste.
- e) Elenco suddiviso per elementi/sub elementi delle migliorie
- f) Elenco elaborati

L'offerta tecnica deve rispettare le caratteristiche minime stabilite nel Progetto Definitivo, **pena l'esclusione** dalla procedura di gara, nel rispetto del principio di equivalenza di cui all'art. 68 del Codice.

L'offerta tecnica deve essere sottoscritta dal legale rappresentante del concorrente o da un suo procuratore.

È facoltà del concorrente presentare varianti al progetto posto a base di gara nel rispetto delle caratteristiche di quanto già progettate. Esse possono essere solo migliorate. I requisiti minimi che la variante deve rispettare sono quelli che portano alla redazione di un progetto esecutivo i cui contenuti minimi sono quelli previsti dalla normativa vigente*.*

## <span id="page-30-0"></span>**16.2 MODALITA' DI PRESENTAZIONE DELLA BUSTA TELEMATICA DELL' OFFERTA TECNICA**

Entro il termine previsto dal successivo TIMING DI GARA, al punto 13.7., le Imprese dovranno depositare sul sistema (upload), collegandosi alla propria area riservata, in riferimento alla procedura di gara in oggetto, nell'apposito spazio *"Busta B – Offerta Tecnica"*, la documentazione tecnica prevista, redatta in lingua italiana, secondo le modalità prescritte all'interno dell'allegato NT "NORME TECNICHE DI FUNZIONAMENTO DEL SISTEMA DI E-PROCUREMENT" presente all'indirizzo https://piattaforma.asmecomm.it/norme\_tecniche.php nonché nell'allegato OE "Manuale di Partecipazione operatore economico"..

L'upload di tale documentazione dovrà essere eseguito avvalendosi dell'apposita voce giustificativa "Offerta Tecnica" predisposta, per ogni lotto.

In caso di partecipazione in Raggruppamento Temporaneo di Imprese e/o Consorzio:

**- costituendo:** i file e la cartella compressa contenenti l'offerta tecnica dovranno essere sottoscritte, con apposizione della firma digitale, sia dal legale rappresentante/procuratore della/e mandante/i sia dal legale rappresentante/procuratore della mandataria, il quale provvederà anche a caricarla a sistema.

**- costituito:** i file e la cartella compressa contenenti l'offerta tecnica dovranno essere sottoscritte, con apposizione della firma digitale, dal solo legale rappresentante/procuratore dell'impresa mandataria, il quale provvederà anche a caricarla a sistema.

## **N.B.: Non saranno prese in considerazione offerte presentate senza documentazione tecnica. A pena di esclusione dalla presente gara, la documentazione tecnica deve essere priva di qualsiasi indicazione diretta o indiretta di carattere economico relativa all'offerta presentata.**

Per effettuare l'upload della documentazione, l'Operatore Economico dovrà cliccare sul tasto Carica documentazione in corrispondenza della relativa Busta telematica Busta "B – Offerta tecnica". Il Sistema presenterà all'Operatore Economico una "guida" sul corretto caricamento della documentazione di gara che descriverà gli Step da seguire:

Step 1: l'Operatore Economico dovrà assicurarsi che tutti i files da inserire nella Busta siano firmati digitalmente;

Step 2: l'Operatore Economico dovrà creare un archivio compresso di tipo Zip, Rar o 7z al cui interno inserire tutti i files firmati digitalmente;

Step 3: l'Operatore Economico dovrà firmare digitalmente anche la cartella compressa contenente la documentazione firmata digitalmente;

Step 4: l'Operatore Economico dovrà selezionare l'archivio compresso cliccando sul pulsante Seleziona il file – Busta B – Offerta Tecnica e caricarlo; il Sistema chiederà all'Operatore Economico una "Chiave personalizzata" consistente in una Password, composta da 12 caratteri, necessaria per la criptazione della Busta telematica e del suo contenuto, al fine della tutela della sua segretezza e inviolabilità. La stessa dovrà essere custodita dall'Operatore Economico in quanto, eccezionalmente, potrebbe essere richiesta dall'Ente in sede di apertura delle "Buste" per accedere al contenuto della documentazione.

Inserita la chiave personalizzata, cliccando su Carica busta il Sistema effettuerà il caricamento della documentazione e una barra di stato indicherà lo stato di avanzamento dell'upload.

Al termine il Sistema provvederà a:

verificare l'integrità del file;

- verificare la validità formale della firma digitale apposta sul file;
- verificare l'avvenuta criptazione del file;
- verificare il salvataggio del file;

Fino alla scadenza del termine di presentazione dell'offerta l'Operatore Economico potrà:

- Visualizzare la documentazione caricata;
- Sostituire la documentazione già caricata. I nuovi file sostituiranno integralmente quelli caricati precedentemente;
- Rigenerare l'offerta tecnica/economica. I nuovi file sostituiranno integralmente quelli caricati precedentemente;
- Modificare l'eventuale struttura del Raggruppamento. ATTENZIONE: Nel caso di partecipazione in Raggruppamento, qualora inserito o modificato in un momento successivo rispetto al caricamento delle Buste contenenti l'offerta tecnica e/o economica, il Sistema revocherà automaticamente le offerte formulate e ne richiederà obbligatoriamente la formulazione di nuove.

ATTENZIONE: si consiglia vivamente agli Operatori Economici di procedere con il caricamento della documentazione con congruo anticipo rispetto al termine ultimo di scadenza di presentazione delle offerte in quanto la dimensione dei file, insieme ad altri fattori (come ad es. la velocità della connessione Internet) inciderà sul tempo di caricamento degli stessi sul Sistema, mettendo così a rischio la stessa possibilità di partecipazione da parte dell'Operatore Economico.

Per procedere con il caricamento della successiva Busta, l'Operatore Economico dovrà tornare al Pannello di gara.

#### <span id="page-31-0"></span>**17 CONTENUTO E DEPOSITO DELL'OFFERTA ECONOMICA**

(Documentazione della busta interna della «Offerta Economica»)

In questa busta devono essere introdotti esclusivamente i documenti costituenti l'offerta come descritti agli articoli seguenti.

La presentazione dell'offerta economica telematica dovrà avvenire come di seguito riportato.

#### <span id="page-31-1"></span>**17.1 OFFERTA ECONOMICA E TEMPORALE TELEMATICA**

L'offerta economica, generata dal Sistema, è sottoscritta dal legale rappresentante dell'offerente o da altro soggetto avente i medesimi poteri come risultante dalla documentazione amministrativa.

La compilazione dell'offerta è effettuata secondo le seguenti fasi:

- del **ribasso percentuale offerto sull'importo a base di gara (lavori, forniture e progettazione)**;
- del ribasso percentuale offerto sul tempo stimato per l'esecuzione dei lavori/fornitura;
- dei **"COSTI SICUREZZA"** (ai sensi dell'art. 95, comma 10, del D.Lgs. n. 50/2016 s.m.i), dell'importo relativo ai propri costi della sicurezza aziendali. Detti costi relativi alla sicurezza connessi con l'attività d'impresa dovranno risultare congrui rispetto all'entità e le caratteristiche delle prestazioni oggetto dell'appalto. L'amministrazione aggiudicatrice procede alla valutazione di merito circa l'adeguatezza dell'importo in sede di eventuale verifica della congruità dell'offerta;
- dei **"COSTI MANODOPERA"** (ai sensi dell'art. 95, comma 10, del D.Lgs. n. 50/2016 s.m.i), dell'importo relativo ai costi complessivi della manodopera impiegata. L'amministrazione aggiudicatrice procede alla valutazione di merito circa il rispetto di quanto previsto dall'art. 97, comma 5, lett. d) del Codice o in sede di eventuale verifica della congruità dell'offerta oppure prima dell'aggiudicazione;
- della Chiave personalizzata: una chiave alfanumerica composta da 12 caratteri a scelta dell'Operatore Economico.
- del dettaglio dell'offerta economica come di seguito elencato:
	- Computo Metrico estimativo;
- Cronoprogramma lavori;
- Quadro di raffronto

## **N.B. Il totale dell'offerta presente nel documento di Dettaglio dovrà necessariamente corrispondere con l'importo complessivo ottenuto a seguito della compilazione dell'Offerta Economica. In caso di discordanza prevarrà il dato inserito nel suddetto file dell'Offerta Economica.**

Dopo aver debitamente compilato e salvato l'offerta economica, il file dovrà essere firmato digitalmente e caricato a sistema.

In caso di partecipazione in Raggruppamento temporaneo di Imprese, Consorzio, GEIE

**costituendo**: il file dell'offerta economica dovrà essere sottoscritto, con apposizione della firma digitale, sia dalla/e mandante/i sia dalla mandataria e la stessa provvederà al caricamento del file a sistema;

**costituito**: il file dell'offerta economica dovrà essere sottoscritto, con apposizione della firma digitale, dalla sola impresa mandataria, la quale provvederà anche a caricarlo a sistema.

## **N.B. Rinominare il file eliminando i caratteri speciali e caratteri accentati quali ad esempio: ()?|!,.:/\&\$%'àèìòù ~ ecc.**

Si precisa che:

- le celle poste sotto il campo "*Offerta economica*" e *"Offerta Tempo"* devono contenere esclusivamente valori numerici e non devono riportare il simbolo di percentuale (%);

il numero massimo di cifre decimali da inserire per la formulazione del ribasso è **3 (tre)**;

non è possibile inserire i valori "0 (zero)" o "100 (cento)" nella cella relativa alla formulazione dell'offerta economica;

non è possibile lasciare vuote le celle;

prima di formulare la propria offerta, il concorrente è tenuto a considerare attentamente l'importo posto a base d'asta per ogni singolo lotto.

## **17.2 MODALITA' DI PRESENTAZIONE DELLA BUSTA TELEMATICA DELL' OFFERTA ECONOMICA E TEMPORALE**

## *Caricamento Busta "C – offerta economica e temporale" (offerta economica non generata a video)*

Per effettuare l'upload della documentazione relativa all'offerta economica sarà necessario cliccare sul tasto Carica documentazione in corrispondenza della relativa Busta telematica Busta "C – Offerta economica e temporale", e caricarla. Il Sistema presenterà all'Operatore Economico una "guida" sul corretto caricamento della documentazione, che descriverà gli Step da seguire:

Step 1: l'Operatore Economico dovrà assicurarsi che tutti i file da inserire nella Busta siano firmati digitalmente;

Step 2: l'Operatore Economico dovrà creare un archivio compresso di tipo Zip, Rar o 7z al cui interno inserire tutti i files firmati digitalmente;

Step 3: l'Operatore Economico dovrà firmare digitalmente anche la cartella compressa contenente la documentazione firmata digitalmente;

Step 4: l'Operatore Economico dovrà selezionare l'archivio compresso cliccando sul pulsante Seleziona il file – Busta "C – Offerta Economica e temporale"; il Sistema chiederà all'Operatore Economico una "Chiave personalizzata" consistente in una Password, composta da 12 caratteri, necessaria per la criptazione della Busta telematica e del suo contenuto, al fine della tutela della sua segretezza e inviolabilità. La stessa dovrà essere custodita dall'Operatore Economico in quanto, eccezionalmente, potrebbe essere richiesta dall'Ente in sede di apertura delle "Buste" per accedere al contenuto della documentazione.

Inserita la chiave personalizzata, cliccando su Carica busta il Sistema effettuerà il caricamento della documentazione e una barra di stato indicherà lo stato di avanzamento dell'upload.

Al termine il Sistema provvederà a:

- verificare l'integrità del file;
- verificare la validità formale della firma digitale apposta sul file;
- verificare l'avvenuta criptazione del file;
- verificare il salvataggio del file;

Fino alla scadenza del termine di presentazione dell'offerta l'Operatore Economico potrà:

- Visualizzare la documentazione caricata;
- Sostituire la documentazione già caricata. I nuovi file sostituiranno integralmente quelli caricati precedentemente;
- Rigenerare l'offerta tecnica/economica. I nuovi file sostituiranno integralmente quelli caricati precedentemente;
- Modificare l'eventuale struttura del Raggruppamento. ATTENZIONE: Nel caso di partecipazione in Raggruppamento, qualora inserito o modificato in un momento successivo rispetto al caricamento delle Buste contenenti l'offerta economica, il Sistema revocherà automaticamente le offerte formulate e ne richiederà obbligatoriamente la formulazione di nuove.

ATTENZIONE: si consiglia vivamente agli Operatori Economici di procedere con il caricamento della documentazione con congruo anticipo rispetto al termine ultimo di scadenza di presentazione delle offerte in quanto la dimensione dei file, insieme ad altri fattori (come ad es. la velocità della connessione Internet) inciderà sul tempo di caricamento degli stessi sul Sistema, mettendo così a rischio la stessa possibilità di partecipazione da parte dell'Operatore Economico.

Per procedere con l'invio della partecipazione l'Operatore Economico dovrà tornare al Pannello di gara e Inviare la Partecipazione.

# *[in alternativa] Caricamento Busta "C – offerta economica e temporale" (offerta economica generata a video)*

Per effettuare l'upload della Busta "C – Offerta economica e temporale" l'Operatore Economico dovrà cliccare sul tasto Genera offerta economica e compilare i form proposti dal Sistema.

Al termine della compilazione il Sistema chiederà all'Operatore Economico una "Chiave personalizzata" consistente in una Password, composta da 12 caratteri, necessaria per la criptazione delle Buste telematiche e del loro contenuto, al fine della tutela della loro segretezza e inviolabilità. La stessa dovrà essere custodita dall'Operatore Economico in quanto, eccezionalmente, potrebbe essere richiesta dall'Ente in sede di apertura delle "Buste" per accedere al contenuto della documentazione.

Inserita la chiave personalizzata, l'Operatore Economico dovrà cliccare su "Salva" e il Sistema genererà un file, contenente l'offerta stessa, che l'Operatore Economico dovrà:

- scaricare, cliccando sul tasto "Scarica il file di offerta";
- firmare digitalmente;
- ricaricare a Sistema, cliccando sul tasto "Carica documentazione".

Per effettuare l'upload della documentazione relativa all'offerta economica sarà necessario cliccare sul tasto Carica documentazione in corrispondenza della Busta "C – Offerta economica" e caricarla. Il Sistema presenterà all'Operatore Economico una "guida" sul corretto caricamento della documentazione di gara, che descrive gli Step da seguire:

Step 1: l'Operatore Economico dovrà assicurarsi che tutti i file da inserire nella Busta siano firmati digitalmente; nel caso in cui il Bando preveda la trasmissione di ulteriori documenti facenti parte dell'offerta economica oltre a quello generato dal Sistema, anche quelli dovranno essere firmati digitalmente;

Step 2: l'Operatore Economico dovrà creare un archivio compresso di tipo Zip, rar o 7z al cui interno inserire tutti i files firmati digitalmente: quello generato dal Sistema e gli altri documenti eventualmente richiesti dal Bando;

Step 3: l'Operatore Economico dovrà firmare digitalmente anche la cartella compressa contenente la documentazione firmata digitalmente;

Step 4: l'Operatore Economico dovrà selezionare l'archivio compresso cliccando sul pulsante Seleziona il file – Busta C – Offerta economica; il Sistema chiederà all'Operatore Economico una "Chiave personalizzata" consistente in una Password, composta da 12 caratteri, necessaria per la criptazione della Busta telematica e del suo contenuto, al fine della tutela della sua segretezza e inviolabilità. La stessa dovrà essere custodita dall'Operatore Economico in quanto, eccezionalmente, potrebbe essere richiesta dall'Ente in sede di apertura delle "Buste" per accedere al contenuto della documentazione.

Inserita la chiave personalizzata, cliccando su Carica busta il Sistema effettuerà il caricamento della documentazione e una barra di stato indicherà lo stato di avanzamento dell'upload.

- Al termine il Sistema provvederà a: verificare l'integrità del file;
	- verificare la validità formale della firma digitale apposta sul file;
	- verificare l'offerta economica (e quindi la corrispondenza tra il file caricato dall'Operatore Economico e quello generato dal Sistema);
	- verificare l'avvenuta criptazione del file;
	- verificare il salvataggio del file;

Fino alla scadenza del termine di presentazione dell'offerta l'Operatore Economico potrà:

- Visualizzare la documentazione caricata;
- Sostituire la documentazione già caricata. I nuovi file sostituiranno integralmente quelli caricati precedentemente;
- Rigenerare l'offerta tecnica/economica. I nuovi file sostituiranno integralmente quelli caricati precedentemente;
- Modificare l'eventuale struttura del Raggruppamento. ATTENZIONE: Nel caso di partecipazione in Raggruppamento, qualora inserito o modificato in un momento successivo rispetto al caricamento delle Buste contenenti l'offerta economica, il Sistema revocherà automaticamente le offerte formulate e ne richiederà obbligatoriamente la formulazione di nuove.

ATTENZIONE: si consiglia vivamente agli Operatori Economici di procedere con il caricamento della documentazione con congruo anticipo rispetto al termine ultimo di scadenza di presentazione delle offerte in quanto la dimensione dei file, insieme ad altri fattori (come ad es. la velocità della connessione Internet) inciderà sul tempo di caricamento degli stessi sul Sistema, mettendo così a rischio la stessa possibilità di partecipazione da parte dell'Operatore Economico.

Per procedere con l'invio della partecipazione l'Operatore Economico dovrà tornare al Pannello di gara e Inviare la Partecipazione.

#### **17.3 Dichiarazione a corredo dell'offerta.**

- In sede di offerta, il concorrente deve dichiarare di aver controllato le voci e le quantità riportate nel computo metrico estimativo, attraverso l'esame degli elaborati progettuali e di aver tenuto conto delle eventuali discordanze nelle indicazioni qualitative e quantitative delle voci rilevabili dal computo metrico estimativo nella formulazione dell'offerta che, riferita all'esecuzione dei lavori secondo gli elaborati progettuali posti a base di gara, si ritiene impegnativa, remunerativa nonché fissa ed invariabile.
- limitatamente ai raggruppamenti temporanei e consorzi ordinari non ancora costituiti: ai sensi dell'articolo 48, comma 8, del decreto legislativo n. 50 del 2016, la sottoscrizione dell'offerta deve essere effettuata da tutti gli operatori economici che compongono il raggruppamento temporaneo o il consorzio ordinario. L'Offerta Economica deve contenere l'impegno alla

costituzione del raggruppamento temporaneo o del consorzio, qualora non sia stato già espresso in sede di documentazione amministrativa.

#### **CAUSE D'ESCLUSIONE INERENTI ALL'OFFERTA ECONOMICA**

Saranno escluse le offerte condizionate, contenenti riserve, espresse in modo indeterminato così che non sia possibile desumere con certezza la volontà dell'offerente, od alternative.

Quanto previsto in materia di compilazione, presentazione, valore e sottoscrizione dell'offerta è tassativo: ogni inosservanza di una o più delle prescrizioni, formali e sostanziali, così come l'apposizione di qualsiasi clausola o condizione comporterà l'esclusione dalla gara.

#### <span id="page-35-0"></span>**18 CRITERIO DI AGGIUDICAZIONE**

L'appalto è aggiudicato in base al criterio dell'offerta economicamente più vantaggiosa individuata sulla base del miglior rapporto qualità/prezzo, ai sensi dell'art. 95, comma 2 del Codice.

La valutazione dell'offerta tecnica e dell'offerta economica sarà effettuata in base ai seguenti punteggi*.*

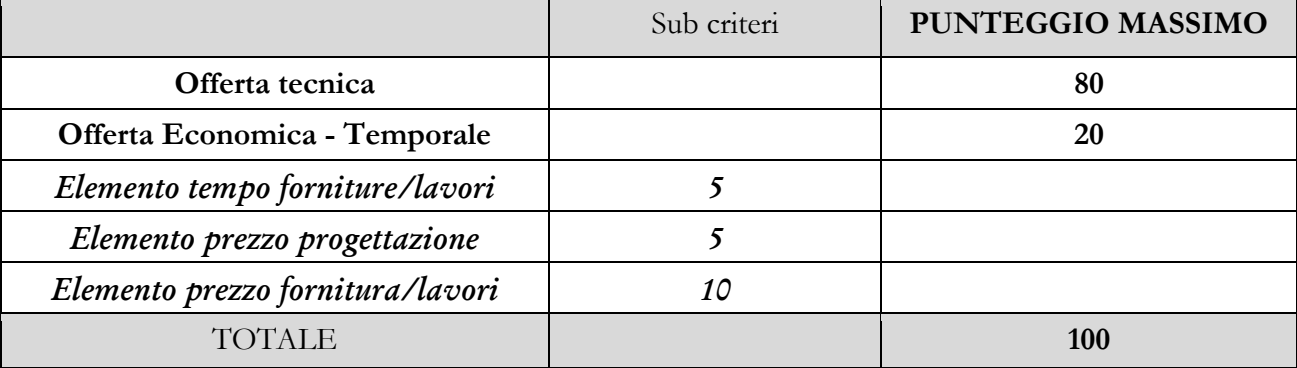

#### <span id="page-35-1"></span>**18.1 CRITERI DI VALUTAZIONE DELL'OFFERTA TECNICA**

Il punteggio dell'offerta tecnica è attribuito sulla base dei criteri di valutazione elencati nelle tabelle sottostanti con la relativa ripartizione dei punteggi.

## **Tabella del criterio A di valutazione dell'offerta tecnica**

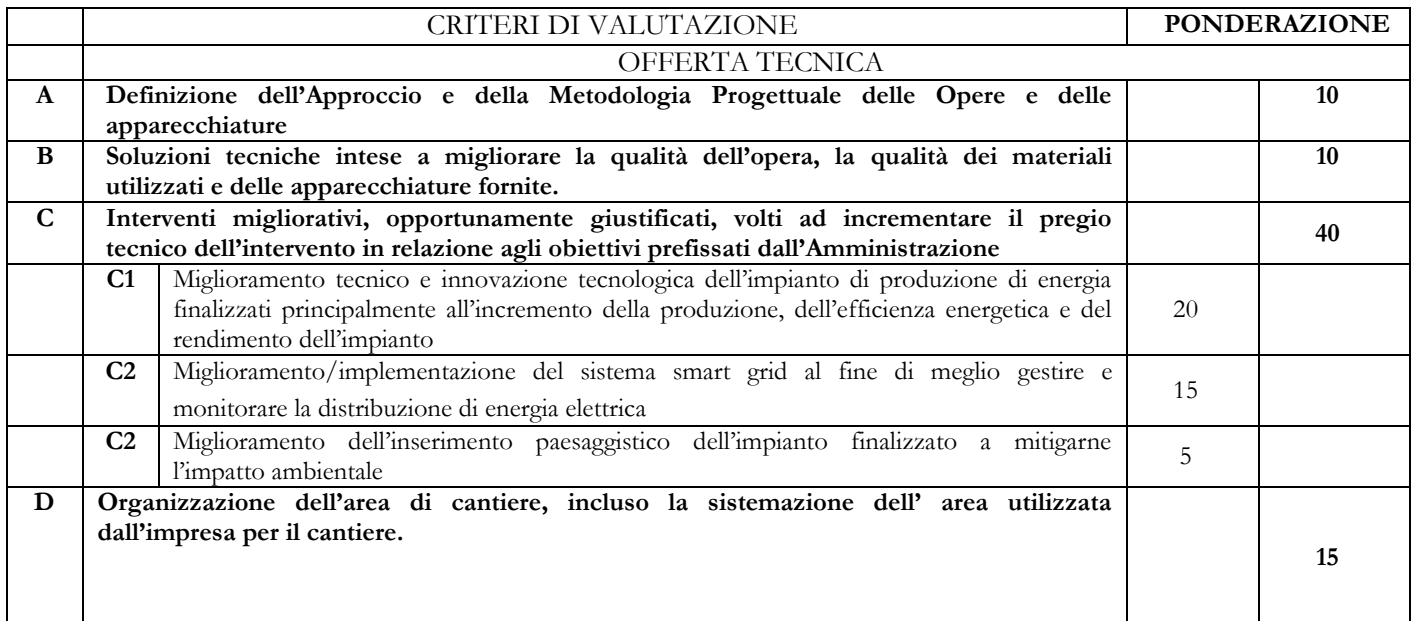

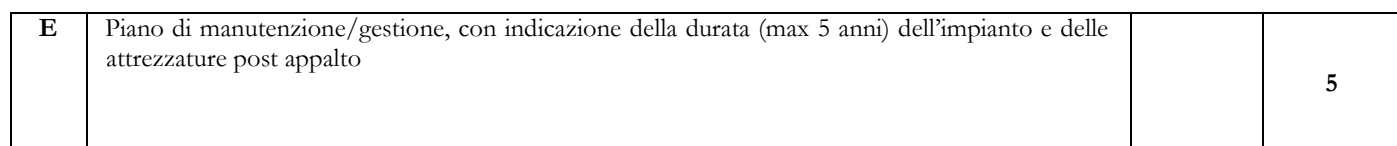

L'**Offerta Tecnica** deve essere illustrata separatamente e ordinatamente, in modo da individuare ciascun elemento di valutazione, nel seguente modo:

- A) **Definizione dell'Approccio e della Metodologia Progettuale delle Opere e delle apparecchiature (max 10 punti):** una relazione descrittiva costituita da max 5 (cinque) pagine (fronte e retro) in formato standard A/4 oltre che di un numero a scelta di schede in formato A4/A3, elaborati grafici e/o di calcolo che illustrino la proposta metodologica per la redazione del progetto esecutivo ed ogni eventuale prestazione migliorativa, ivi compreso lo studio geologico e relative indagini.
- B) **Soluzioni tecniche intese a migliorare la qualità delle opere, della qualità dei materiali utilizzati e delle apparecchiature fornite (max 10 punti):** una relazione descrittiva costituita da max 5 (cinque) pagine in formato standard A/4 oltre che di un numero a scelta di schede in formato A4/A3, elaborati grafici e/o di calcolo che illustrino la proposta migliorativa. Verranno valutate positivamente proposte tecniche innovative/migliorative tese a migliorare la qualità dell'opera e delle forniture anche mediante l'utilizzo di materiali e apparecchiature di elevata qualità ed innovazione tecnologica aventi migliori prestazioni tecniche/funzionali, di facilità di assistenza manutentiva e di consumo energetico rispetto a quelle previste dal progetto definitivo e fornite dall'impresa in sede di offerta. Verrà, inoltre, valutata positivamente la presenza di schede tecniche allegate per ciascun materiale e/o attrezzatura prevista in progetto e/o offerta dall'impresa concorrente con la sottoscrizione di ognuna che rappresenterà esplicito impegno alla fornitura di quel determinato materiale/apparecchiatura.
- C) **Interventi migliorativi, opportunamente giustificati, volti ad incrementare il pregio tecnico dell'intervento in relazione agli obiettivi prefissati dall'Amministrazione**: illustrato attraverso una relazione descrittiva costituita da max 20 (venti) pagine in formato standard A4 oltre che di un numero a scelta di schede in formato A4/A3, elaborati grafici e/o relazioni di calcolo che illustrino la proposta migliorativa dell'elemento suddiviso in sub elementi.:
	- C.1)**Miglioramento tecnico e innovazione tecnologica dell'impianto di produzione energia finalizzati principalmente all'incremento della produzione, dell'efficienza energetica e del rendimento dell'impianto. (max 20 punti)** Verranno valutate positivamente proposte tecniche migliorative, opportunamente giustificate, che portino alla realizzazione di un impianto innovativo e tecnologicamente avanzato e che comporti un incremento della produzione e della distribuzione, dell'efficienza energetica e del rendimento dell'impianto.
	- C.2)**Miglioramento/implementazione del sistema smart grid al fine di meglio gestire e monitorare la distribuzione di energia elettrica (max 15 punti).** Verranno valutate positivamente proposte tecniche migliorative del software e dell'hardware, opportunamente giustificate, che portino al miglioramento/implementazione della smart grid dell'impianto al fine di consentire di gestire l'impianto e/o la rete elettrica in maniera "intelligente" sotto vari aspetti o funzionalità ovvero in maniera efficiente per la [distribuzione di energia elettrica](https://it.wikipedia.org/wiki/Distribuzione_di_energia_elettrica) e per un uso più razionale dell'energia minimizzando, al contempo, eventuali [sovraccarichi](https://it.wikipedia.org/wiki/Sovraccarico) e variazioni della [tensione elettrica](https://it.wikipedia.org/wiki/Tensione_elettrica) intorno al suo valore nominale.
	- C.3)**Miglioramento dell'inserimento paesaggistico dell'impianto finalizzato a mitigarne l'impatto ambientale. (max 5 punti)** Verranno valutate positivamente proposte, opportunamente giustificate, che migliorino l'inserimento dell'impianto ai fini della riduzione dei rumori e dell'impatto ambientale.
- D) **Organizzazione dell'area di cantiere incluso la sistemazione dell'area utilizzata dall'impresa per il cantiere.**. **(max 10 punti).** Illustrato attraverso una relazione descrittiva di max 5 (cinque) pagine in formato A4, oltre che di un numero a scelta di schede in formato a4/A3, elaborati grafici

e/o di calcolo che illustrino la proposta migliorativa dell'elemento. Verranno valutati positivamente proposte tecniche, opportunamente giustificate, che riducano l'interferenza del cantiere con l'area circostante, tenendo conto della destinazione d'uso dell'area, e la sua sistemazione post intervento.

**E) Piano di manutenzione/gestione, con indicazione della durata (max 5 anni) dell'impianto e delle attrezzature post appalto (max. 5 punti).** Illustrato attraverso una relazione descrittiva di max 5 (cinque) pagine in formato A4, oltre che di un numero a scelta di schede in formato a4/A3, elaborati grafici e/o di calcolo che illustrino la proposta migliorativa dell'elemento.

Inoltre il concorrente dovrà produrre i seguenti ulteriori elaborati:

- **Computo metrico non estimativo:** che dettagli le migliorie proposte da un punto di vista esclusivamente quantitativo (senza elementi economici) e dovrà essere complessivo: lavori previsti + lavorazioni previste quali migliorie – voci di lavorazioni sostituite.
- **Quadro di raffronto delle quantità:** da cui si evinca chiaramente la differenza tra le quantità di progetto e le quantità dell'offerta proposta per ciascuna delle lavorazioni previste.
- **Elenco suddiviso per elementi/sub elementi delle migliorie**

#### **Elenco elaborati**

- a) note in merito alle formalità della documentazione:
	- a.1) le relazioni devono essere sottoscritte da un tecnico abilitato di fiducia dell'offerente e sottoscritta dal legale rappresentante del concorrente su ogni foglio; lo stesso dicasi per gli elaborati grafici; le certificazioni di organismi accreditati o istituti indipendenti possono essere presentate mediante acquisizione dell'immagine.
	- a.2) in caso di raggruppamento temporaneo o consorzio ordinario non ancora formalmente costituiti, devono essere sottoscritte, con le modalità di cui al precedente punto sub. c.1), almeno dall'operatore economico capogruppo;
- b) non sono ammesse le Offerte Tecniche che, in relazione anche ad un solo elemento di valutazione:
	- b.1) eccedono i limiti o siano in contrasto con le condizioni di cui alla precedente lettera a);
	- b.2) esprimono o rappresentano soluzioni tra loro alternative, opzioni diverse, proposte condizionate o altre condizioni equivoche o caratterizzate da ambiguità che non ne consenta una valutazione univoca;
	- b.3) prevedono soluzioni tecniche o prestazionali peggiorative rispetto a quanto previsto dalla documentazione a base di gara oppure incompatibili con quest'ultima;
	- b.4) sono in contrasto con la normativa tecnica applicabile all'intervento oggetto della gara o a disposizioni legislative o regolamentari imperative o inderogabili;
	- b.5) sono in contrasto con autorizzazioni, pareri o altri atti di assenso, comunque denominati, già espressi con atti pubblici o recepiti in questi, o con prescrizioni imposte negli stessi atti di assenso, oppure in contrasto con gli strumenti di pianificazione urbanistica, territoriale o paesaggistica o con altri vincoli inderogabili;

#### c) **l'Offerta Tecnica** non può:

- c.1) rendere palese, direttamente o indirettamente, in tutto o in parte l'Offerta Economica di cui all'articolo 4.2 o comunque pregiudicarne la segretezza;
- c.2) comportare alcun maggior onere, indennizzo, rimborso, adeguamento o altro, a carico della Stazione appaltante, pertanto sotto il profilo economico l'importo contrattuale determinato in base all'Offerta Economica resta insensibile alla predetta Offerta Tecnica; c.3) contenere elementi proposti sotto condizione di variazioni del prezzo;
- d) il verificarsi di una delle condizioni di cui alle precedenti lettere d) oppure e), comporta la non
- ammissibilità **dell'Offerta Tecnica** e l'esclusione del relativo offerente;
- e) **all'Offerta Tecnica** dell'aggiudicatario si applica la disciplina di cui all'articolo 5.1.1.

**Ai sensi dell'art. 95, comma 8, del Codice, è prevista una soglia minima di sbarramento pari a 50 punti su 80. Il concorrente sarà escluso dalla gara nel caso in cui consegua un punteggio inferiore alla sopra detta soglia.**

# <span id="page-38-0"></span>**19 CAPO 5 - CRITERIO DI AGGIUDICAZIONE**

L'aggiudicazione avviene con il criterio dell'Offerta economicamente più vantaggiosa ai sensi dell'articolo 95 comma 2 del D.Lgs.50/2016 e dell'articolo 120 del d.P.R. n. 207 del 2010, applicando il metodo aggregativo-compensatore di cui all'allegato G al d.P.R. n. 207 del 2010, con le specificazioni di cui ai successivi articoli da 5.1.1 a 5.2.2.

## <span id="page-38-1"></span>**19.1 VALUTAZIONE DELLA «OFFERTA TECNICA»**

#### <span id="page-38-2"></span>**19.1.1 Criteri di valutazione della «Offerta Tecnica»**

L'aggiudicazione avviene con il criterio dell'Offerta economicamente più vantaggiosa ai sensi dell'articolo 95 del decreto legislativo n. 50 del 2016, applicando il metodo aggregativo-compensatore, che consiste nel costruire una graduatoria dei concorrenti sulla base della seguente formula:

$$
C_{(a)} = \sum_n (W_i \ X \ W_{(a)i})
$$

Dove:

*C(a) = Valutazione della componente qualitativa (offerta tecnica max 80 punti);*

*<sup>n</sup> = Sommatoria dei criteri di valutazione*

*W<sup>i</sup> = Punteggio relativo ad ogni singolo sub criterio di valutazione;*

*V(a)i = Coefficiente della prestazione della componente qualitativa (a) rispetto al singolo sub criterio (i) variabile tra zero ed uno* 

*n = numero totale dei criteri di valutazione*

A) **QUALORA IL NUMERO DELLE OFFERTE PERVENUTE SIA SUPERIORE A TRE** per la determinazione del **coefficiente V(a)i** si farà ricorso alla media dei coefficienti di valutazione compresi tra **ZERO** ed **UNO** determinati sulla base della valutazione di ciascun Commissario con il metodo del "**CONFRONTO A COPPIE" su matrice triangolare**.

Il metodo consisterà nella predisposizione di una matrice triangolare costituita da un numero di righe ed un numero di colonne pari al numero dei concorrenti meno uno.

La determinazione dei coefficienti si otterrà confrontando a due a due l'elemento di valutazione di tutti i concorrenti assegnando un punteggio compreso tra uno e sei (scala semantica del confronto a coppie) secondo la scala che segue:

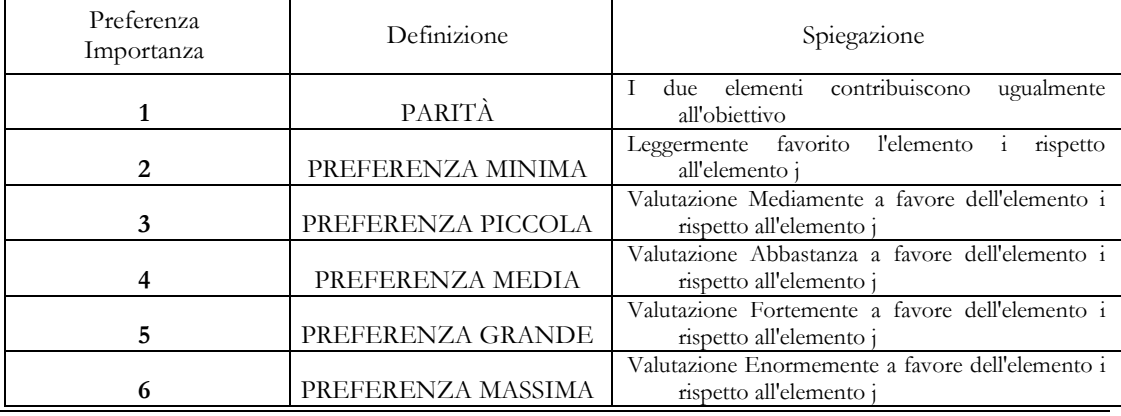

- Nel caso in cui il Commissario sia incerto sulla valutazione da assegnare può attribuire un valore intermedio tra i due giudizi (per esempio 1,5 tra 1 parità e 2 preferenza minima, e così via).
- Completato il confronto ogni Commissario, somma i punti attribuiti a ciascun concorrente e li trasforma in coefficienti (compresi tra zero ed uno) attribuendo il valore "1" all'offerta che ha ottenuto il valore più alto e proporzionando ad esso il valore ottenuto dalle oltre offerte.
- Le medie dei coefficienti determinati da ogni Commissario vengono trasformate in coefficienti definitivi (compresi tra zero ed uno) riportando al valore "1" la media più alta e riparametrando e rapportato all'unità in maniera proporzionale le altre medie.
- B) **QUALORA IL NUMERO DELLE OFFERTE PERVENUTE SIA COMPRESO TRA UNO E TRE** per la determinazione del **coefficiente V(a)i** ogni Commissario, rispetto al sub criterio qualitativo preso in considerazione valuta la relativa documentazione ed attribuisce, discrezionalmente, un **coefficiente variabile tra 0 ed 1** secondo la scala che segue:
- Il coefficiente definitivo del sub criterio si ottiene come media dei coefficienti assegnati discrezionalmente da ciascun commissario.
- Al concorrente che avrà conseguito la media più alta relativa al sub criterio in esame sarà attribuito il coefficiente "1" per l'assegnazione del coefficiente da assegnare ai restanti concorrenti si procederà riparametrando e rapportato all'unità in maniera proporzionale le medie conseguite con la seguente formula:

$$
P(a)_j = \frac{P_i}{P_{max}}
$$

dove:

 $P_{(a) i}$  è il coefficiente da assegnare al singolo concorrente (a) relativo a ciascun sub criterio (j); *Pi è la media della somma attribuita dai commissari al singolo concorrente per il sub criterio; Pmax è la media più alta della somma dei punteggi attribuiti dai commissari per il sub criterio;* 

- Il punteggio massimo relativo al singolo "sub Criterio Qualitativo" sarà assegnato al concorrente a cui è stato attribuito il coefficiente "1" agli altri concorrenti sarà assegnato il punteggio moltiplicando il coefficiente per il punteggio massimo fissato relativo al sub criterio.
- Il punteggio relativo ai "CRITERI QUALITATIVI" (X e X e X) per singolo concorrente è dato dalla sommatoria di tutti i sub criteri che costituiscono il criterio qualitativo.
- **La sommatoria dei punteggi conseguiti da ogni "Criterio Qualitativo" determina il punteggio totale per singolo soggetto partecipante e di cui sarà formata opportuna graduatoria**

#### <span id="page-39-0"></span>**19.1.2 Riparametrazione della «Offerta Tecnica» e soglia di sbarramento:**

- a) anche nel caso in cui nessuna Offerta Tecnica ottenga come punteggio totale il valore massimo della somma dei pesi previsti dal bando di gara per tutti gli elementi della predetta Offerta Tecnica, non è effettuata alcuna riparametrazione, in quanto la Stazione appaltante, nella ricerca di un equilibrio tra prezzo e qualità, ha fondato le proprie scelte sull'autonomia dei singoli elementi di valutazione;
- b) fermo restando quanto previsto al precedente articolo 5.1.1, lettera f), sono ammesse tutte le **Offerte Tecniche** senza che sia imposto il raggiungimento di un punteggio minimo complessivo; pertanto la Stazione appaltante non applica alcuna soglia di sbarramento.

Al fine di non alterare i pesi stabiliti tra i vari criteri, se nel singolo criterio nessun concorrente ottiene il punteggio massimo, tale punteggio viene riparametrato. La c.d. "riparametrazione" si applica ai criteri di natura qualitativa nonché a quei criteri di natura quantitativa, la cui formula non consenta la distribuzione del punteggio massimo. La stazione appaltante procederà ad assegnare al concorrente che

ha ottenuto il punteggio più alto su un singolo criterio il massimo punteggio previsto per lo stesso e alle altre offerte un punteggio proporzionale decrescente.

# <span id="page-40-0"></span>**19.2 VALUTAZIONE DELLA «OFFERTA ECONOMICA»**

## <span id="page-40-1"></span>**19.2.1 Elemento Prezzo:**

- a) l'elemento prezzo di cui al **punto IV.2.1), numero 6**, del bando di gara, ai soli fini della valutazione e dell'attribuzione del punteggio è costituito dal ribasso percentuale sul corrispettivo per l'esecuzione dei lavori e delle forniture di cui all'articolo 2.1, numero 1), con le modalità e alle condizioni di cui all'articolo 4.2.1, lettera e);
- b) al ribasso percentuale sul prezzo:
	- è attribuito il coefficiente zero all'offerta minima possibile (valore a base di gara);
	- è attribuito il coefficiente uno all'offerta massima (più vantaggiosa per la Stazione appaltante);
	- è attribuito il coefficiente intermedio per interpolazione lineare alle offerte intermedie;
	- i coefficienti sono attribuiti applicando la seguente formula:

$$
\mathbf{V}_{\text{(a) i}} = \mathbf{R}_{\text{i}} / \mathbf{R}_{\text{max}}
$$

dove:

**V(a) i** è il coefficiente del ribasso dell'offerta (a) in esame variabile da zero a uno;

**Ri** è il ribasso dell'offerta in esame;

**Rmax** è il massimo ribasso tra tutti quelli offerti (più vantaggioso per la Stazione appaltante)

# <span id="page-40-2"></span>**19.2.2 Elemento Prezzo PROGETTAZIONE**

c) l'elemento prezzo di cui al punto IV.2.1), del bando di gara, ai soli fini della valutazione e dell'attribuzione del punteggio è costituito dal ribasso percentuale sul corrispettivo per l'esecuzione della progettazione di cui all"articolo 2.1, numero 1), con le modalità e alle condizioni di cui all'articolo 4.2.1, lettera e);

d) al ribasso percentuale sul prezzo:

- è attribuito il coefficiente zero all'offerta minima possibile (valore a base di gara);
- è attribuito il coefficiente uno all'offerta massima (più vantaggiosa per la Stazione appaltante);

- è attribuito il coefficiente intermedio per interpolazione lineare alle offerte intermedie;

- i coefficienti sono attribuiti applicando la seguente formula:

$$
V(a) i = Ri / Rmax
$$

## <span id="page-40-3"></span>**19.2.3 Elemento Tempo:**

- a) l'elemento tempo di cui al punto IV.2.1), del bando di gara, è costituito dalla riduzione percentuale sul tempo di esecuzione/fornitura di cui all'articolo 2.3, espresso con le modalità di cui all'articolo 4.2.2;
- b) alla riduzione percentuale sul tempo:
	- è attribuito il coefficiente zero all'offerta minima possibile (valore a base di gara);
		- è attribuito il coefficiente uno all'offerta massima pari al 20% (più vantaggiosa per la Stazione appaltante);
	- è attribuito il coefficiente intermedio per interpolazione lineare alle offerte intermedie;
	- i coefficienti sono attribuiti applicando la seguente formula:

$$
\mathbf{V}_{\text{(a) i}} = \mathbf{T}_{\text{i}} / \mathbf{T}_{\text{max}}
$$

dove:

**V(a) i** è il coefficiente della riduzione dell'offerta (a) in esame variabile da zero a uno;

 $\mathbf{T}_i$ è la riduzione dell'offerta in esame;

**Tmax** è la massima riduzione offerta (più vantaggiosa per la Stazione appaltante);

L"offerta percentuale di ribasso sul tempo previsto per la esecuzione dei lavori/forniture non potrà essere superiore al 20% . Eventuali offerte di ribasso superiori saranno riportate al massimo possibile.

## <span id="page-41-0"></span>**20 SVOLGIMENTO OPERAZIONI DI GARA: APERTURA DELLA BUSTA A**

**La presente Stazione Appaltante si riserva la facoltà di svolgere le sedute pubbliche in forma totalmente telematica ai sensi del comma 2, art.77 del D.Lgs.n.50/2016 viste le misure di prevenzione da Covid-19.**

**A mezzo di Asmel Consortile sita in Napoli – CDN Isola G8 – VI Piano, le sedute pubbliche, ai sensi dell'art. 77 del D.Lgs 50/2016 ss.mm.ii., si svolgeranno telematicamente mediante l'utilizzo del servizio di Web Conference "GoToMeeting". Il link di accesso alla riunione sarà comunicato ai partecipanti, a mezzo pec, nei giorni antecedenti la data fissata. Vi potranno partecipare i legali rappresentanti/procuratori delle imprese interessate oppure persone munite di specifica delega.** 

### **Prima della data prevista i concorrenti riceveranno, via PEC, la modalità di accesso alla seduta in remoto.**

La prima seduta pubblica avrà luogo il giorno, ora e luogo indicati nel TIMING DI GARA di cui al punto 13.7. e vi potranno partecipare i legali rappresentanti/procuratori delle imprese interessate oppure persone munite di specifica delega. In assenza di tali titoli, la partecipazione è ammessa come semplice uditore.

Tale seduta pubblica, se necessario, sarà aggiornata ad altra ora o a giorni successivi, nel luogo, nella data e negli orari che saranno comunicati ai concorrenti a mezzo PEC almeno tre giorni prima della data fissata.

Parimenti le successive sedute pubbliche saranno comunicate ai concorrenti a mezzo PEC almeno tre giorni prima della data fissata.

Il RUP /autorità di gara procederà, nella prima seduta pubblica, a controllare la completezza della documentazione amministrativa presentata.

Successivamente la Commissione di gara procederà a:

- verificare la conformità della documentazione amministrativa a quanto richiesto nel presente disciplinare;
- attivare la procedura di soccorso istruttorio di cui al precedente punto 14;
- redigere apposito verbale relativo alle attività svolte;
- effettuare, ai sensi dell'art. 71 del d.p.r. 445/2000, i controlli sulle dichiarazioni sostitutive rese dai concorrenti in merito all'assenza dei motivi di esclusione di cui all'articolo 80 del Codice, nonché alla sussistenza dei requisiti di idoneità, capacità economico-finanziaria e tecnico professionale di cui al precedente punto 7 (cfr. Comunicato del Presidente ANAC del 26 ottobre 2016);
- adottare il provvedimento che determina le esclusioni e le ammissioni dalla procedura di gara, provvedendo altresì agli adempimenti di cui all'art. 29, comma 1, del Codice.

La verifica del possesso dei requisiti di carattere generale, tecnico-organizzativo ed economicofinanziario avverrà, ai sensi degli artt. 81 e 216, comma 13 del Codice, attraverso l'utilizzo del sistema AVCpass, reso disponibile dall'A.N.A.C., con le modalità di cui alla delibera n. 111 del 20 dicembre 2012.

I requisiti speciali di partecipazione di cui al punto 7 sono comprovati attraverso la documentazione ivi indicata, che dovrà essere inserita dai concorrenti nel sistema AVCpass.

#### <span id="page-42-0"></span>**21 COMMISSIONE GIUDICATRICE**

La commissione giudicatrice è nominata, ai sensi dell'art. 216, comma 12 del Codice, dopo la scadenza del termine per la presentazione delle offerte ed è composta da un numero dispari pari a n. 3 membri, esperti nello specifico settore cui si riferisce l'oggetto del contratto. In capo ai commissari non devono sussistere cause ostative alla nomina ai sensi dell'art. 77, comma 9, del Codice. A tal fine i medesimi rilasciano apposita dichiarazione alla stazione appaltante.

La commissione giudicatrice è responsabile della valutazione delle offerte tecniche ed economiche dei concorrenti e fornisce ausilio al RUP nella valutazione della congruità delle offerte tecniche (cfr. Linee guida n. 3 del 26 ottobre 2016).

La stazione appaltante pubblica, sul profilo di committente, nella sezione "amministrazione trasparente" la composizione della commissione giudicatrice e i curricula dei componenti, ai sensi dell'art. 29, comma 1 del Codice.

#### <span id="page-42-1"></span>**22 VALUTAZIONE DELLE OFFERTE TECNICHE ED ECONOMICHE**

Una volta effettuato il controllo della documentazione amministrativa, la commissione giudicatrice, in seduta pubblica, procederà all'apertura della busta concernente l'offerta tecnica ed alla verifica della presenza dei documenti richiesti dal presente disciplinare.

In una o più sedute riservate la commissione procederà all'esame ed alla valutazione delle offerte tecniche e all'assegnazione dei relativi punteggi applicando i criteri e le formule indicati nel bando e nel presente disciplinare.

La commissione procederà alla riparametrazione dei punteggi, laddove previsto, secondo quanto indicato al precedente punto 18.4 ed individua gli operatori che non hanno superato l'eventuale soglia di sbarramento e li comunica al RUP che procederà ai sensi dell'art. 76, comma 5, lett. b) del Codice. La commissione non procederà alla apertura dell'offerta economica dei predetti operatori.

Successivamente, in seduta pubblica, la commissione darà lettura dei punteggi attribuiti alle singole offerte tecniche e darà atto delle eventuali esclusioni dalla gara dei concorrenti.

Nella medesima seduta, o in una seduta pubblica successiva, la commissione procederà all'apertura della busta contenente l'offerta economica e quindi alla relativa valutazione, che potrà avvenire anche in successiva seduta riservata, secondo i criteri e le modalità descritte al precedente punto 18.

Nel caso in cui le offerte di due o più concorrenti ottengano lo stesso punteggio complessivo, ma punteggi differenti per il prezzo e per tutti gli altri elementi di valutazione, sarà collocato primo in graduatoria il concorrente che ha ottenuto il miglior punteggio sull'offerta tecnica.

Nel caso in cui le offerte di due o più concorrenti ottengano lo stesso punteggio complessivo e gli stessi punteggi parziali per il prezzo e per l'offerta tecnica, si procederà mediante sorteggio in seduta pubblica. All'esito delle operazioni di cui sopra, la commissione, in seduta pubblica, redige la graduatoria e procede ai sensi di quanto previsto al punto 21.5.

Qualora individui offerte che superano la soglia di anomalia di cui all'art. 97, comma 3 del Codice, e in ogni altro caso in cui, in base a elementi specifici, l'offerta appaia anormalmente bassa, la commissione, chiude la seduta pubblica dando comunicazione al RUP, che procederà secondo quanto indicato al successivo punto 21.4.

In qualsiasi fase delle operazioni di valutazione delle offerte tecniche ed economiche, la commissione provvede a comunicare, tempestivamente al RUP - che procederà, sempre, ai sensi dell'art. 76, comma 5, lett. b) del Codice - i casi di **esclusione** da disporre per:

- mancata separazione dell'offerta economica dall'offerta tecnica, ovvero l'inserimento di elementi concernenti il prezzo in documenti contenuti nelle buste A e B;
- presentazione di offerte parziali, plurime, condizionate, alternative nonché irregolari, ai sensi dell'art. 59, comma 3, lett. a) del Codice, in quanto non rispettano i documenti di gara, ivi comprese le specifiche tecniche;
- presentazione di offerte inammissibili, ai sensi dell'art. 59, comma 4 lett. a) e c) del Codice, in quanto la commissione giudicatrice ha ritenuto sussistenti gli estremi per informativa

alla Procura della Repubblica per reati di corruzione o fenomeni collusivi o ha verificato essere in aumento rispetto all'importo a base di gara.

## <span id="page-43-0"></span>**23 VERIFICA ANOMALIA DELLE OFFERTE**

Ai sensi dell'articolo 97 comma 3, del decreto legislativo n. 50 del 2016 ss.mm.ii, quando il criterio di aggiudicazione è quello dell'offerta economicamente più vantaggiosa, la congruità delle offerte è valutata sulle offerte che presentano sia i punti relativi al prezzo, sia la somma dei punti relativi agli altri elementi di valutazione, entrambi pari o superiori ai quattro quinti dei corrispondenti punti massimi previsti dal bando di gara. Il calcolo di cui al primo periodo è effettuato ove il numero delle offerte ammesse sia pari o superiore a tre.

La stazione appaltante in ogni caso può valutare la congruità di ogni offerta che, in base ad elementi specifici, appaia anormalmente bassa.

Il RUP richiede per iscritto al concorrente la presentazione, per iscritto, delle spiegazioni, se del caso indicando le componenti specifiche dell'offerta ritenute anomale.

A tal fine, assegna un termine non inferiore a quindici giorni dal ricevimento della richiesta.

Il RUP, con il supporto della commissione, esamina in seduta riservata le spiegazioni fornite dall'offerente e, ove le ritenga non sufficienti ad escludere l'anomalia, può chiedere, anche mediante audizione orale, ulteriori chiarimenti, assegnando un termine massimo per il riscontro.

Il RUP esclude, ai sensi degli articoli 59, comma 3 lett. c) e 97, commi 5 e 6 del Codice, le offerte che, in base all'esame degli elementi forniti con le spiegazioni risultino, nel complesso, inaffidabili e procede ai sensi del seguente articolo 21.4.

#### <span id="page-43-1"></span>**24 AGGIUDICAZIONE DELL'APPALTO E STIPULA DEL CONTRATTO**

All'esito delle operazioni di cui sopra la commissione, qualora vi sia stata verifica di congruità delle offerte anomale, formulerà la proposta di aggiudicazione in favore del concorrente che ha presentato la migliore offerta, chiudendo le operazioni di gara e trasmettendo al RUP tutti gli atti e documenti della gara ai fini dei successivi adempimenti.

Qualora nessuna offerta risulti conveniente o idonea in relazione all'oggetto del contratto, la stazione appaltante si riserva la facoltà di non procedere all'aggiudicazione ai sensi dell'art. 95, comma 12 del Codice.

Prima dell'aggiudicazione, la stazione appaltante, ai sensi dell'art. 85 comma 5 del Codice, richiede al concorrente cui ha deciso di aggiudicare l'appalto di presentare i documenti di cui all'art. 86 del Codice, ai fini della prova dell'assenza dei motivi di esclusione di cui all'art. 80 e del rispetto dei criteri di selezione di cui all'art. 83 del medesimo Codice. Tale verifica avverrà attraverso l'utilizzo del sistema AVCpass.

Ai sensi dell'art. 95, comma 10, la stazione appaltante prima dell'aggiudicazione procede, laddove non effettuata in sede di verifica di congruità dell'offerta, alla valutazione di merito circa il rispetto di quanto previsto dall'art. 97, comma 5, lett. d) del Codice.

La stazione appaltante, previa verifica ed approvazione della proposta di aggiudicazione ai sensi degli artt. 32, comma 5 e 33, comma 1 del Codice, aggiudica l'appalto.

L'aggiudicazione diventa efficace, ai sensi dell'art. 32, comma 7 del Codice, all'esito positivo della verifica del possesso dei requisiti prescritti.

In caso di esito negativo delle verifiche, la stazione appaltante procederà alla revoca dell'aggiudicazione, alla segnalazione all'ANAC nonché all'incameramento della garanzia provvisoria. La stazione appaltante aggiudicherà, quindi, al secondo graduato procedendo altresì, alle verifiche nei termini sopra indicati.

Nell'ipotesi in cui l'appalto non possa essere aggiudicato neppure a favore del concorrente collocato al secondo posto nella graduatoria, l'appalto verrà aggiudicato, nei termini sopra detti, scorrendo la graduatoria.

La stipulazione del contratto è subordinata al positivo esito delle procedure previste dalla normativa vigente in materia di lotta alla mafia, fatto salvo quanto previsto dall'art. 88 comma 4-*bis* e 89 e dall'art. 92 comma 3 del d.lgs. 159/2011(c.d. Codice Antimafia).

Ai sensi dell'art. 93, commi 6 e 9 del Codice, la garanzia provvisoria verrà svincolata, all'aggiudicatario, automaticamente al momento della stipula del contratto; agli altri concorrenti, verrà svincolata tempestivamente e comunque entro trenta giorni dalla comunicazione dell'avvenuta aggiudicazione.

Il contratto, ai sensi dell'art. 32, comma 9 del Codice, non potrà essere stipulato prima di 35 giorni dall'invio dell'ultima delle comunicazioni del provvedimento di aggiudicazione.

La stipula avrà luogo entro 60 giorni dall'intervenuta efficacia dell'aggiudicazione ai sensi dell'art. 32, comma 8 del Codice, salvo il differimento espressamente concordato con l'aggiudicatario.

All'atto della stipulazione del contratto, l'aggiudicatario deve presentare la garanzia definitiva da calcolare sull'importo contrattuale, secondo le misure e le modalità previste dall'art. 103 del Codice, che sarà svincolata ai sensi e secondo le modalità previste dal medesimo articolo.

Il contratto è soggetto agli obblighi in tema di tracciabilità dei flussi finanziari di cui alla l. 13 agosto 2010, n. 136.

Nei casi di cui all'art. 110 comma 1 del Codice la stazione appaltante interpella progressivamente i soggetti che hanno partecipato alla procedura di gara, risultanti dalla relativa graduatoria, al fine di stipulare un nuovo contratto per l'affidamento dell'esecuzione o del completamento del servizio/fornitura.

**Le spese relative alla pubblicazione** del bando e dell'avviso sui risultati della procedura di affidamento, ai sensi dell'art. 216, comma 11 del Codice e del d.m. 2 dicembre 2016 (GU 25.1.2017 n. 20), sono a carico dell'aggiudicatario e dovranno essere rimborsate alla stazione appaltante entro il termine di sessanta giorni dall'aggiudicazione. In caso di suddivisione dell'appalto in lotti, le spese relative alla pubblicazione saranno suddivise tra gli aggiudicatari dei lotti in proporzione al relativo valore.

**Sono a carico dell'aggiudicatario anche tutte le spese** contrattuali, gli oneri fiscali quali imposte e tasse - ivi comprese quelle di registro ove dovute - relative alla stipulazione del contratto.

Ai sensi dell'art. 105, comma 2, del Codice l'affidatario comunica, per ogni sub-contratto che non costituisce subappalto, l'importo e l'oggetto del medesimo, nonché il nome del sub-contraente, prima dell'inizio della prestazione.

L'affidatario deposita, prima o contestualmente alla sottoscrizione del contratto di appalto, i contratti continuativi di cooperazione, servizio e/o fornitura di cui all'art. 105, comma 3, lett. c bis) del Codice.

## <span id="page-44-0"></span>**25 DEFINIZIONE DELLE CONTROVERSIE**

Per le controversie derivanti dal contratto è competente il Foro di Vallo della Lucania*,* rimanendo espressamente esclusa la compromissione in arbitri.

#### <span id="page-44-1"></span>**26 TRATTAMENTO DEI DATI PERSONALI**

Ai sensi del D.Lgs. 196/2003, si precisa che il trattamento dei dati personali raccolti sarà improntato a liceità e correttezza nella piena tutela dei diritti dei concorrenti e della loro riservatezza e che i medesimi dati saranno trattati, anche con strumenti informatici, esclusivamente nell'ambito del procedimento di affidamento oggetto del presente Bando.

I suddetti dati personali saranno trattati ai sensi del Nuovo Regolamento UE 679/2016 sulla privacy nei confronti dei quali gli interessati potranno esercitare i propri diritti, quali conferma dell'esistenza di dati che lo riguardano, la loro comunicazione e l'indicazione della logica e finalità del trattamento, nonché la cancellazione, la rettifica, l'aggiornamento o il blocco dei medesimi.

Lì 19/01/2021

IL RESPONSABILE DEL PROCEDIMENTO Ing. Paolo Ferraro Firmato digitalmente da:FERRARO PAOLO Data<del>:19/01</del>/2021 11:55:41

#### **Allegati: modelli per la partecipazione: (art. 48, comma 2, d.P.R. n. 445 del 2000)**

- Allegato A Domanda di partecipazione alla gara e schema di dichiarazione; -
- Allegato B Dichiarazione a corredo dell"offerta;
- Modello C Dichiarazione requisiti dei progettisti;
- Modello D Atto Unilaterale di Obbligo;
- DGUE generato da piattaforma;
- Modello F23;
- Modello E Dichiarazione di avvenuto sopralluogo autonomo.